#### BRUNO SILVA DE OLIVEIRA

### IMAGENS TRIDIMENSIONAIS POR MEIO DA TÉCNICA DE MOIRÉ: UMA NOVA PROPOSTA

Monografia de graduação apresentada ao Departamento de Ciência da Computação da Universidade Federal de Lavras como parte das exigências do curso de Ciência da Computação para obtenção do título de Bacharel em Ciência da Computação.

> LAVRAS MINAS GERAIS – BRASIL 2006

#### BRUNO SILVA DE OLIVEIRA

### IMAGENS TRIDIMENSIONAIS POR MEIO DA TÉCNICA DE MOIRÉ: UMA NOVA PROPOSTA

Monografia de graduação apresentada ao Departamento de Ciência da Computação da Universidade Federal de Lavras como parte das exigências do curso de Ciência da Computação para obtenção do título de Bacharel em Ciência da Computação.

Área de Concentração: Técnica de Moiré e Processamento Digital de Imagens

Orientador: Prof. Dr. Roberto Alves Braga Júnior

Co-orientador: Prof. Dr. Giovanni Francisco Rabelo

#### LAVRAS MINHAS GERAIS – BRASIL 2006

Oliveira, Bruno Silva

Imagens Tridimensionais Por Meio da Técnica de Moiré: Uma Nova Proposta / Bruno Silva de Oliveira. Lavras – Minas Gerais, 2006. 44p: il.

Monografia de Graduação – Universidade Federal de Lavras. Departamento de Ciência da Computação.

1. Imagens 3D. 2. Processamento Digital de Imagens. 3. Técnica de Moiré. I. OLIVEIRA, B. S. II. Universidade Federal de Lavras. III. Título.

#### BRUNO SILVA DE OLIVEIRA

#### IMAGENS TRIDIMENSIONAIS POR MEIO DA TÉCNICA DE MOIRÉ: UMA NOVA PROPOSTA

Monografia de graduação apresentada ao Departamento de Ciência da Computação da Universidade Federal de Lavras como parte das exigências do curso de Ciência da Computação para obtenção do título de Bacharel em Ciência da Computação.

Aprovada em 21 de Setembro de 2006

\_\_\_\_\_\_\_\_\_\_\_\_\_\_\_\_\_\_\_\_\_\_\_\_\_\_\_\_\_\_\_\_\_\_\_\_\_\_ Prof. Rudini Menezes Sampaio

\_\_\_\_\_\_\_\_\_\_\_\_\_\_\_\_\_\_\_\_\_\_\_\_\_\_\_\_\_\_\_\_\_\_\_\_\_\_ Prof. Cristiano Leite de Castro

> Prof. Roberto Alves Braga Júnior (Orientador)

\_\_\_\_\_\_\_\_\_\_\_\_\_\_\_\_\_\_\_\_\_\_\_\_\_\_\_\_\_\_\_\_\_\_\_\_\_\_

#### LAVRAS MINAS GERAIS – BRASIL

#### **Resumo**

A análise e recuperação de superfícies e sólidos irregulares têm se tornado cada vez mais importantes nas mais diversas áreas científicas e comerciais. As técnicas de moiré destacam-se como um método óptico não invasivo, rápido e muito preciso de medição aplicável em diversas situações. Entretanto, elas apresentam deficiências como sensibilidade a sombras e dificuldade de recuperação de sólidos como um todo. Desta forma, propõe-se com o presente trabalho uma nova abordagem das técnicas de moiré para a recuperação de formas tridimensionais que minimizem estas deficiências, confirmando a importância de tais métodos no estudo e determinação de superfícies e volumes dentro de suas inúmeras áreas de aplicação.

#### *Abstract*

*The analysis and recovery of surfaces and irregular solids has become even more important on most diverse scientific and comercial fields. The moiré techniques are distinguished as a not invasive, fast and precise optical method for shape acquisition that can be used in diverse situations. However, these present some deficiencies such as high sensitivity to shadows and difficulty to recover the whole shape of a solid. So, this work presents a new approach of the moiré methods for the three-dimensional shape recovery that minimizes those deficiencies, confirming the importance of such method in the study and determination of surfaces and volumes on its innumerable areas of application.* 

# **SUMÁRIO**

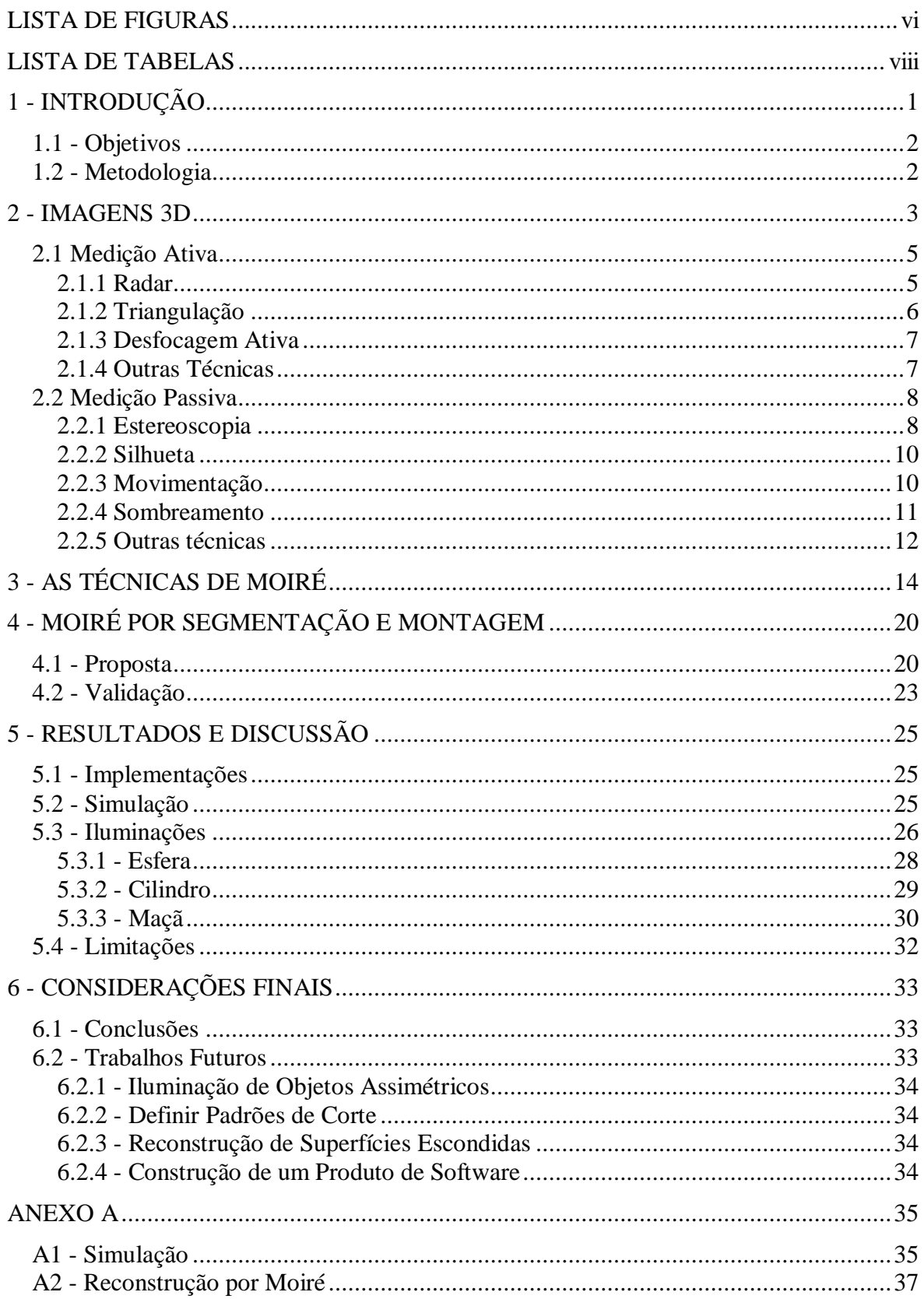

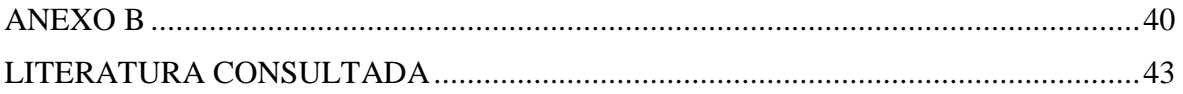

# **LISTA DE FIGURAS**

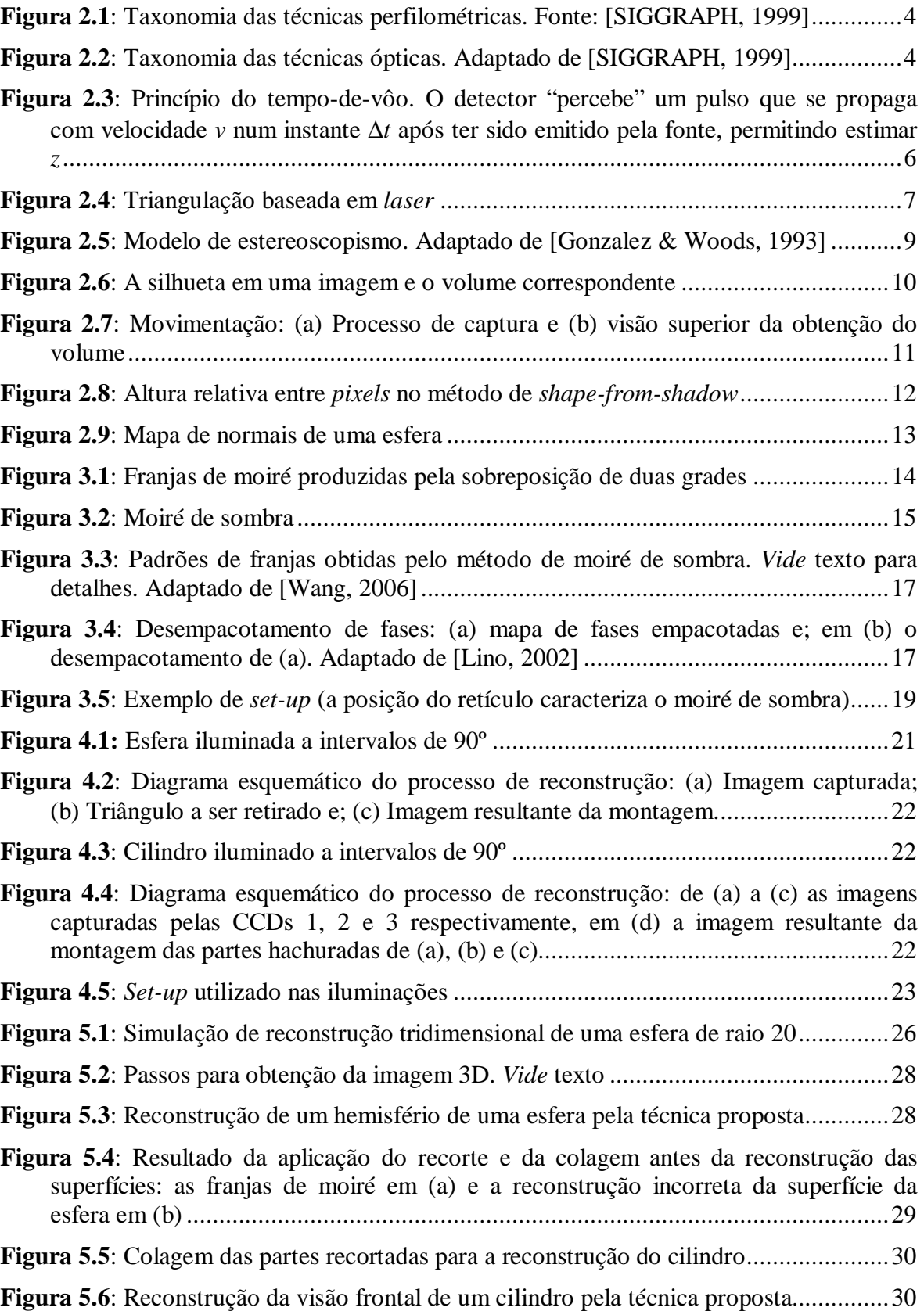

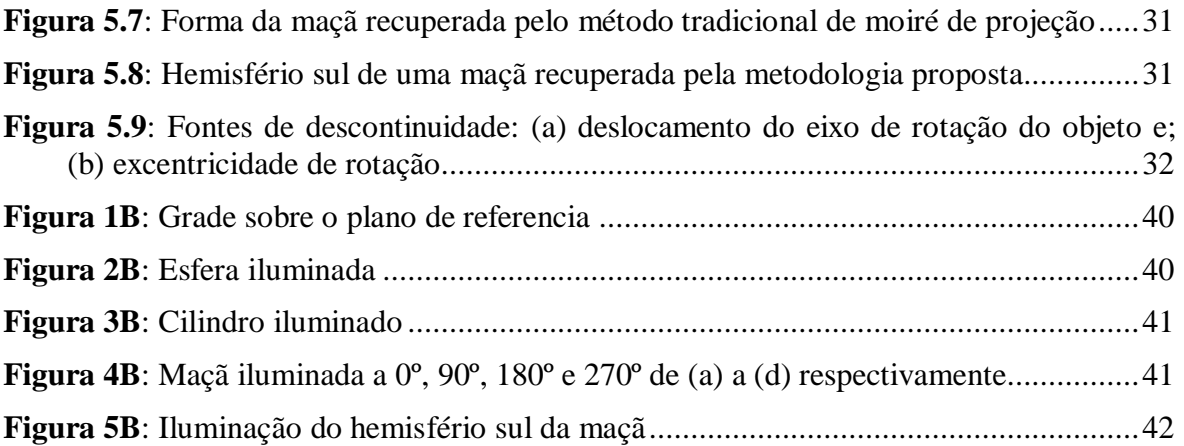

# **LISTA DE TABELAS**

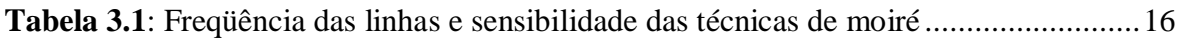

# **Capítulo 1**

# **INTRODUÇÃO**

A análise e recuperação de superfícies ou sólidos irregulares são importantes para diversos segmentos da indústria, biologia, engenharia, agropecuária, sobretudo no que se refere à prática de modelagem matemática e computacional, de controle de qualidade e diagnósticos clínicos.

Os equipamentos disponíveis para descrição de superfícies ainda apresentam limitações como custo, complexidade e outras. Desta forma faz-se necessária a pesquisa de técnicas robustas, eficazes, eficientes e acessíveis de medição.

Na área da computação em geral, é cada vez mais necessária a apresentação e a representação computacional de imagens de objetos reais ou modelos em 3D. Sua utilização se dá desde a robótica, onde é extremamente útil para navegação e manipulação, até na criação de animações gráficas, jogos eletrônicos, realidade virtual e simulações, por permitir imagens mais realísticas e representações mais ricas. Desta forma, a habilidade de construir tais modelos automática e eficazmente abre um novo leque de possibilidades.

A modelagem tridimensional tem também se tornado cada vez mais importante em áreas como a modelagem e construção de equipamentos além de ser uma ferramenta excepcional de automatização de processos de controle de qualidade, permitindo simulações, previsão de resultados, determinação de áreas, dentre outras, para engenharia, biologia, química entre várias.

Existem vários equipamentos e técnicas para obtenção de superfícies (perfilometria), que podem ser através de contato, como o rugosímetro ou por fatiamento, ou sem contato, como *scanners laser* e estereoscopia. Os primeiros muitas vezes são destrutivos e/ou imprecisos, os segundos dividem-se em várias áreas, geralmente mais confiáveis e aplicáveis a um número muito maior de casos, das quais se destaca a área óptica, que permite o estudo perfilométrico não invasivo, em situações estáticas e dinâmicas e ainda de forma muito precisa. Destas últimas destacam-se a holografia, o *speckle* e o moiré como sendo as técnicas ópticas mais estudadas.

As técnicas de moiré têm se mostrado favorável em razão da facilidade de coleta e manipulação dos dados necessários para construção da perfilometria. Utilizado em medições de rotações, deslocamento de pontos em uma superfície em relação a uma superfície de referencia ou inclinações em relação a um plano, está técnica pode apresentar precisão de até 0,5µm.

As técnicas de moiré consistem na comparação de duas grades (retículos) periódicas, onde uma serve como base de referência (não-deformada) e a outra como modelo que segue o relevo do material estudado. Quando um objeto é iluminado por luzes difratadas entre estes retículos, ocorre a formação de Franjas de Interferência (Franjas de Moiré). São estas franjas que permitem medição das deformações, contornos, inclinações, curvaturas e formas em geral.

### **1.1 - Objetivos**

A proposta deste trabalho foi estudar as técnicas de moiré e propor uma nova abordagem para a reconstrução em 3D de objetos. Ela buscará superar algumas deficiências das metodologias adotadas para uso da técnica de moiré como é o caso da perda de sensibilidade nas bordas dos objetos. De forma específica, realizou-se a elaboração de uma metodologia para composição de imagens a partir de distintos ângulos ou visões dos objetos estudados e o teste desta metodologia em objetos reais.

# **1.2 - Metodologia**

Este trabalho iniciou-se com o estudo das técnicas perfilométricas e de moiré através de pesquisa bibliográfica em bibliotecas, *internet* e de artigos científicos clássicos e atuais acerca do tema abordado, e suas áreas de aplicação. Em paralelo, realizou-se o estudo do método a ser proposto e sua aplicabilidade. A seguir foram realizadas iluminações de objetos variados através da técnica proposta seguidas do processamento das imagens obtidas e avaliação dos resultados em busca da validação do método.

O desenvolvimento se deu em conjunto com os Departamentos de Ciência da Computação e de Engenharia da Universidade Federal de Lavras e com o Instituto Agronômico de Jundiaí/SP (IAC), contando com apoio inestimável de todos os envolvidos.

# **Capítulo 2**

# **IMAGENS 3D**

É cada vez mais necessária a apresentação e a representação computacional de imagens ou modelos em 3D e suas aplicações têm se dado nos mais variados campos como industria, biologia, engenharia civil, robótica e entretenimento. Industrialmente sua utilização pode se dar na manufatura e automatização de, por exemplo, processos de controle de qualidade de componentes quaisquer. Na biologia, assim como medicina, química e outras, podem ser construídas representações de estruturas e modelagem de movimento, etc. Na engenharia civil, seu uso pode se dar nas ferramentas CAD (Projeto Auxiliado por Computador do inglês *Computer Aided Design*) e simulações arquitetônicas em geral. Modelos tridimensionais são amplamente utilizados em robótica para navegação e manipulação. E, por permitir imagens mais realísticas e representações mais ricas, são muito utilizados na criação de animações gráficas, jogos eletrônicos, realidade virtual e simulações.

A representação de algumas (não necessariamente todas) características de uma entidade qualquer é o que se denomina um modelo [Foley et al. 1997]. Modelos geométricos ou gráficos descrevem "por natureza" objetos de maneira geométrica, sendo indicados para representações gráficas. A modelagem pode se dar de diversas maneiras, como por exemplo, mapas de profundidade ( *Z*(*x*, *y*) ), malhas de polígonos (*polygon meshes*) e equações de curvas e superfícies como por vetores normais ( *N* ), gradientes e inclinação/rotação [Foley et al. 1997] e [Zhang et al., 1999].

A modelagem de objetos imaginários pode ser realizada através de descrição matemática, do uso de ferramentas CAD ou ainda pode-se esculpir o objeto interativamente, desta forma, como não há um modelo real, os problemas de representação são reduzidos. Entretanto, na obtenção de formas reais a descrição matemática do objeto pode não ser acessível e esculpi-las satisfatoriamente pode ser uma tarefa muito difícil.

Assim sendo, existem várias formas de realizar a aquisição da forma (*shape*) de superfícies, como pode ser visto na **Figura 2.1**, entretanto os métodos mais utilizados são os ópticos, por ser este um método em que não há contato com o objeto alvo, não destrutivo e de alta precisão. Segundo [SIGGRAPH, 1999] e [Sequeira et al., 1999], reconstruções 3D geradas por métodos ópticos podem ser obtidas, em geral, por duas técnicas. A primeira é baseada em medição ativa (*active range data*), como luz estruturada e *scanners* laser, a segunda é baseada em medição passiva, principalmente através de vídeo ou seqüências de imagens de uma câmera. A **Figura 2.2** mostra a taxonomia das técnicas ópticas e os principais métodos passivos de perfilometria.

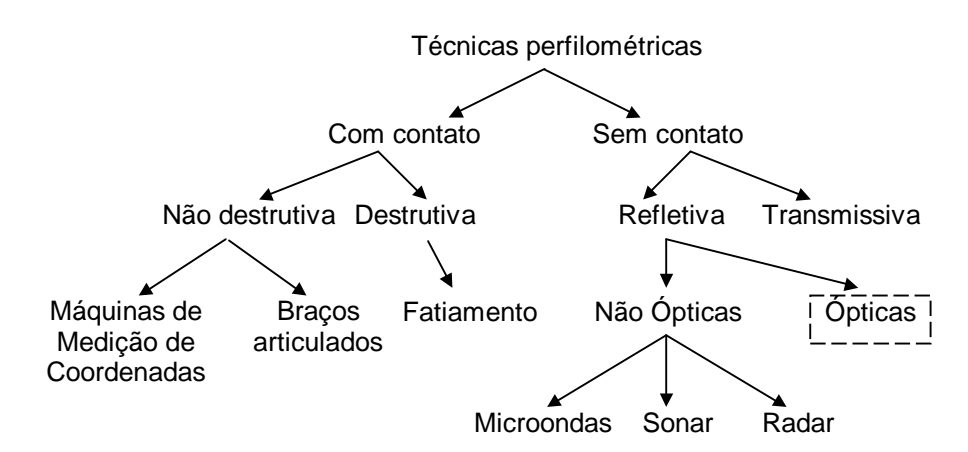

**Figura 2.1**: Taxonomia das técnicas perfilométricas. Fonte: [SIGGRAPH, 1999]

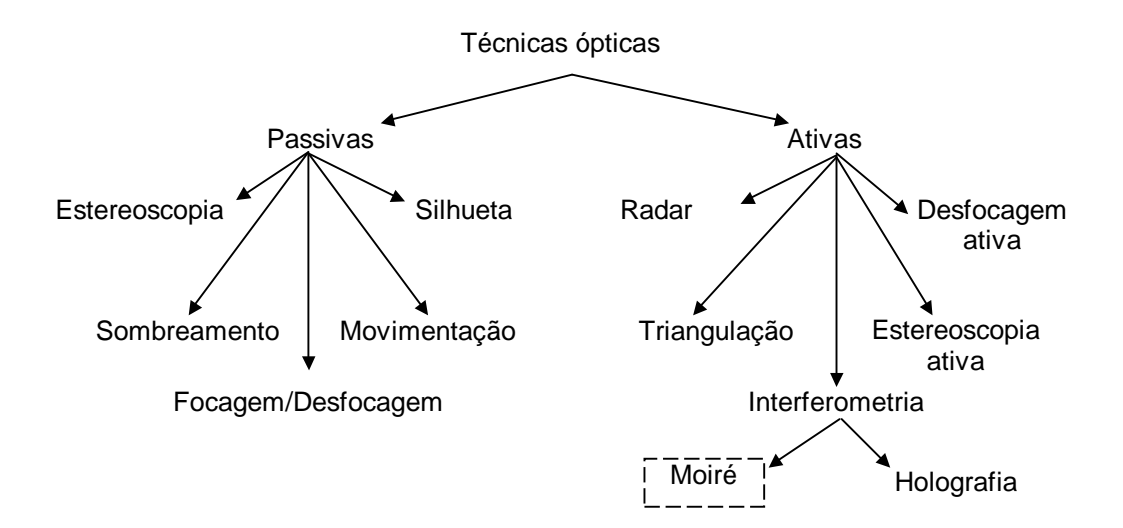

**Figura 2.2**: Taxonomia das técnicas ópticas. Adaptado de [SIGGRAPH, 1999]

Além das qualidades apresentadas anteriormente, as técnicas ópticas de medição são muito utilizadas por serem também seguras, rápidas e as pesquisas nesta área buscam alternativas baratas em relação às soluções comerciais para reconstrução 3D. Entretanto estes métodos apresentam algumas características limitantes. Estas técnicas podem recuperar apenas porções visíveis da superfície e são sensíveis às características destas, tais como transparência, pontos brilhantes, variações de cor, sombra e inter-reflexos (*interreflections*).

As medidas de qualidade para as técnicas de medição, em geral independentes de classificações, são dadas por [SIGGRAPH, 1999]:

- Resolução: medido pelo numero de *pixels* das imagens capturadas, determina a sensibilidade de medição;
- Precisão: medida pelas variações estatísticas entre medições repetidas de valores (profundidades) conhecidos;
- Repetibilidade: quão freqüentemente um método converge para a mesma solução;
- Sensibilidade ambiental: que fatores ambientais (vento, temperatura, etc) afetam as medições e em que quantidade e;
- Velocidade: rapidez de execução e processamento.

## **2.1 Medição Ativa**

A medição ativa concentra-se na reconstrução de pequenos objetos. A aquisição de modelos de alta qualidade através de câmeras de alta resolução e luz estruturada é a principal aplicação desta técnica. Uma destas técnicas é a de moiré, apresentada no **Capítulo 3**.

### **2.1.1 Radar**

Uma medição direta pode ser realizada pelo uso de uma fonte e um detector de luz para medir o tempo gasto por um pulso luminoso para se propagar da fonte até o objeto e de volta. Esta abordagem também pode ser baseada em acústica, mas [Zuech, 2000] afirma que a maioria dos trabalhos realizados nesta área são baseados no uso do *laser*, utilizando a velocidade da luz. Ainda segundo [Zuech, 2000], esta medição, também conhecida por tempo-de-vôo (*time-of-flight*), pode ser realizada de duas formas: (a) o tempo de vôo é diretamente obtido pelo tempo decorrido entre a emissão e o retorno do sinal, como mostra a **Figura 2.3**, e (b) uma onda contínua modulada é emitida e o sinal de retorno é comparado com o emitido para medir a diferença de fase entre as ondas. Estas diferenças

de fase são interpretadas como medições de distâncias. A segunda técnica, embora mais difícil de se implementar, é capaz de permitir medições com maior resolução.

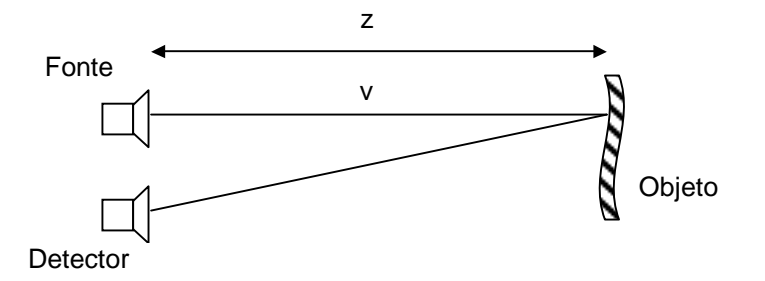

**Figura 2.3**: Princípio do tempo-de-vôo. O detector "percebe" um pulso que se propaga com velocidade *v* num instante ∆*t* após ter sido emitido pela fonte, permitindo estimar *z*

Nenhum processamento de imagens ou cálculo de triangulação é necessário nesta técnica e o erro do processo não aumenta com a distância medida. Estas são algumas das vantagens deste método e suas principais desvantagens são a existência de ruídos e dificuldade de medição em superfícies com determinados índices de reflectância.

### **2.1.2 Triangulação**

 $\overline{a}$ 

Triangulações constituem um conjunto de técnicas baseadas em triangulação simples em cada ponto da cena. Um pequeno ponto luminoso é focalizado por uma câmera ou detector de luz, então um ou dois feixes de luz finos o suficiente podem varrer a superfície do objeto. As direções conhecidas associadas à orientação da fonte e do detector no instante em que a imagem é capturada são suficientes para recuperar a profundidade se o deslocamento entre fonte e detector for fixo e conhecido [Zuech, 2000].

Uma abordagem muito utilizada desta técnica projeta um ponto luminoso no objeto através de um feixe de luz (normalmente um *laser*) bem focado e em seguida captura-se uma imagem do objeto iluminado através de uma CCD<sup>1</sup> ou câmera digital (**Figura 2.4**). Qualquer desvio entre o ponto capturado e um ponto referenciado inicialmente pode ser medido baseado no número de *pixels* desviados do ponto referenciado [Zuech, 2000] e [SIGGRAPH, 1999]. Estas técnicas podem ser extendidas para realizarem medições de

<sup>1</sup> *Charged Couple Device*, ou Dispositivo de Carga Acoplada, é um circuito integrado que armazena e representa imagens pela conversão de cada elemento da imagem (*pixel*) em uma carga elétrica. A intensidade desta carga está diretamente relacionada a uma cor específica no espectro eletromagnético de luz visível.

contorno pela projeção não de apenas uma linha, mas de um padrão luminoso (linhas, grades, etc). Desta forma o comportamento do padrão projetado é função da superfície observada.

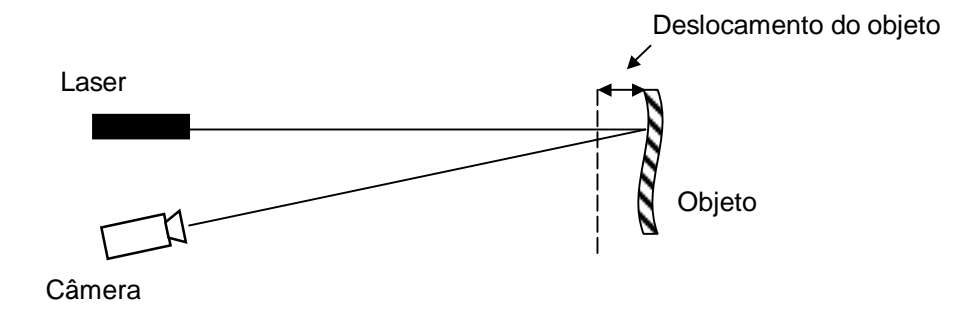

**Figura 2.4**: Triangulação baseada em *laser*

Além de ser uma técnica lenta para medições de objetos como um todo, ela pode apresentar perda de resolução por desfocagem e precisão limitada pela largura do *laser* se a superfície apresentar variações de reflectância ou forma. Sendo, desta forma indicada para medições de pontos definidos de um objeto.

### **2.1.3 Desfocagem Ativa**

Esta técnica mede a posição relativa do plano de foco analisando a mudança de fase decorrente da desfocagem em uma imagem, ou seja, a distância do ponto é medida por quão embaçada estiver a imagem. A distância focal e a distância entre plano focal e da imagem são necessárias para a medição, e a fineza do foco deve ser medida em diferentes posições para se determinar profundidades correspondentes na cena.

Esta técnica pode apresentar ambigüidades. Entretanto isto pode ser resolvido pelo uso de dois planos focais. A quantidade de desfocagem necessária para medição depende da presença de textura no objeto e, por isso pode-se utilizar a projeção de luz estruturada sobre a superfície, facilitando as medições.

### **2.1.4 Outras Técnicas**

Dentre algumas técnicas não detalhadas anteriormente, encontram-se a estereoscopia ativa, que simplifica o problema da correspondência entre pontos das imagens estéreo pela projeção de luz estruturada sobre a superfície estudada e pelo uso de múltiplas câmeras, a holografia e as técnicas de moiré. A estereoscopia tradicional será tratada neste capítulo em uma seção seguinte e as técnicas de moiré são detalhadas no **Capítulo 3**.

# **2.2 Medição Passiva**

As técnicas passivas tratam de processar imagens e extrair estruturas e/ou superfícies das cenas contidas nestas para aumentar a sensação de profundidade.

Tanto os métodos passivos quanto ativos utilizam-se de processamento digital de imagens, em maior ou menor grau e em diferentes etapas do processo de reconstrução, para obter as superfícies finais. Entretanto as técnicas passivas normalmente necessitam de menos equipamentos de aquisição e utilizam algoritmos mais sofisticados, sendo uma área de pesquisas bastante ativa. As técnicas, ou conjunto de algoritmos, utilizadas para reconstrução de superfícies são chamadas na área de visão computacional de forma-por-X (*shape-from-X*), dentre estas os principais "X" são:

- Sombreamento (*shading*);
- Textura;
- Focagem;
- Movimentação (*motion*);
- Silhueta e:
- Estereoscopia (*stereo imaging*).

A seguir são descritos mais detalhadamente alguns destes processos.

### **2.2.1 Estereoscopia**

A profundidade ausente em imagens 2D pode ser recuperada pelo uso de técnicas de imagens estéreo [Gonzalez & Woods, 1993]. Como em nossos olhos, o uso de duas ou mais câmeras em diferentes origens causa uma disparidade binocular que provê informações valiosas sobre a profundidade da cena, a esta disparidade dá-se o nome de *stereopsis* ou estéreo visão [Foley et al., 1997].

Como mostra a **Figura 2.5**, o princípio básico de construção da geometria fotografada é o de triangulação entre pontos correspondentes entre as imagens capturadas.

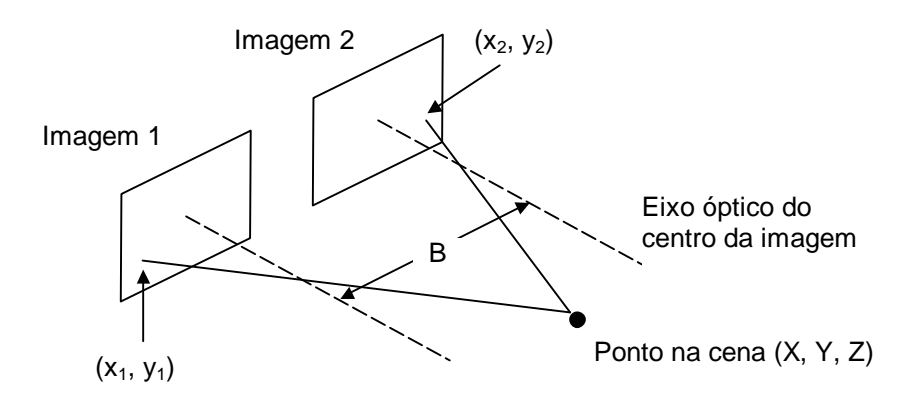

**Figura 2.5**: Modelo de estereoscopismo. Adaptado de [Gonzalez & Woods, 1993]

A recuperação de superfícies por estereoscopia usando câmeras não-calibradas é possível, entretanto o processo é simplificado se as câmeras utilizadas forem idênticas e estiverem calibradas. Se a câmera for deslocada apenas no plano que satisfaça a diferença entre ângulos o problema da correspondência entre *pixels* nas imagens fica reduzido a uma busca em 1D na linha epipolar formada entre estes pontos. Podem ser utilizadas também mais de duas câmeras de forma a corrigir possíveis falsos pontos correlacionados e obter maior precisão no processo. Desta forma, sejam *x1* e *x2* dois pontos na linha epipolar entre duas imagens obtidas de câmeras idênticas, com distância focal λ a uma distância *B* (distância base ou *baseline*) entre si, segundo [Gonzalez & Woods, 1993], a profundidade de um determinado ponto da cena pode ser dado por:

$$
Z = \lambda - \frac{\lambda B}{x_2 - x_1}
$$

A principal dificuldade desta técnica trata-se de descobrir os pontos correlatos em pares estéreo. Esta correspondência entre pontos pode ser realizada através da convolução, [Hecht, 2002] e [Gonzalez & Woods, 1993], entre pequenas janelas contendo pontos significativos de uma imagem e sua imagem par, por exemplo. Porém a um custo computacional elevado. E as soluções rápidas, geralmente implementadas em hardware, não são tão precisas.

### **2.2.2 Silhueta**

Esta abordagem, popular por sua rapidez e robustez, recupera a forma de objetos por seus contornos. Segundo [Kuzu & Rodehorst, 2001] os trabalhos nesta área usam projeções ortogonais para a criação dos volumes, como na **Figura 2.6**. Este método é muito utilizado em conjunto com a técnica de forma-por-movimentação, descrita na próxima seção.

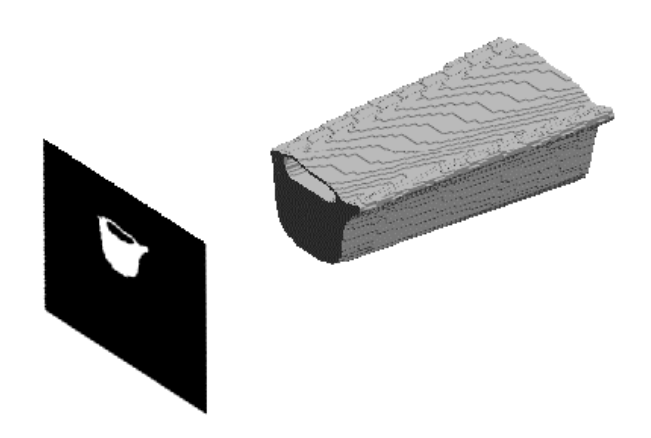

**Figura 2.6**: A silhueta em uma imagem e o volume correspondente

Apesar de sua simplicidade, esta técnica consegue reconstruir formas que dificilmente seriam recuperadas por outros métodos como objetos vazados, também ilustrado na **Figura 2.6**.

A obtenção de contornos das formas normalmente é feita através da captura de imagens do objeto em frente a um fundo monocromático. Como explicado por [Kuzu & Rodehorst, 2001], a cor do fundo pode ser estimada a partir do histograma dos valores de matiz (*hue*) e a segmentação se dá comparando os valores de matiz em cada *pixel* com o valor estimado e excluindo os de mesma matiz.

### **2.2.3 Movimentação**

O problema da recuperação de formas a partir de movimentação constitui-se basicamente da obtenção da geometria da cena e movimentação da câmera de duas ou mais imagens. Basicamente a reconstrução pode se dar pela rotação de um objeto em frente a

uma câmera estacionária e a partir das imagens capturadas e do deslocamento do objeto/câmera em cada imagem, extrair cada silhueta do objeto e construir o sólido [Niem, 1994] e [Szeliski, 1990].

Primeiramente a silhueta do objeto alvo pode ser recuperada como descrito na seção 2.2.2, a seguir, como descrito em [Niem, 1994] e [Kuzu & Rodehorst, 2001], pode-se construir uma pirâmide usando o ponto de foco da câmera e a silhueta obtida para cada imagem adquirida e cada pirâmide pode ser vista como uma aproximação do modelo, chamada de envoltória visual (*visual hull*). A **Figura 2.7** ilustra em (a) o processo de aquisição das imagens e em (b) os passos da reconstrução.

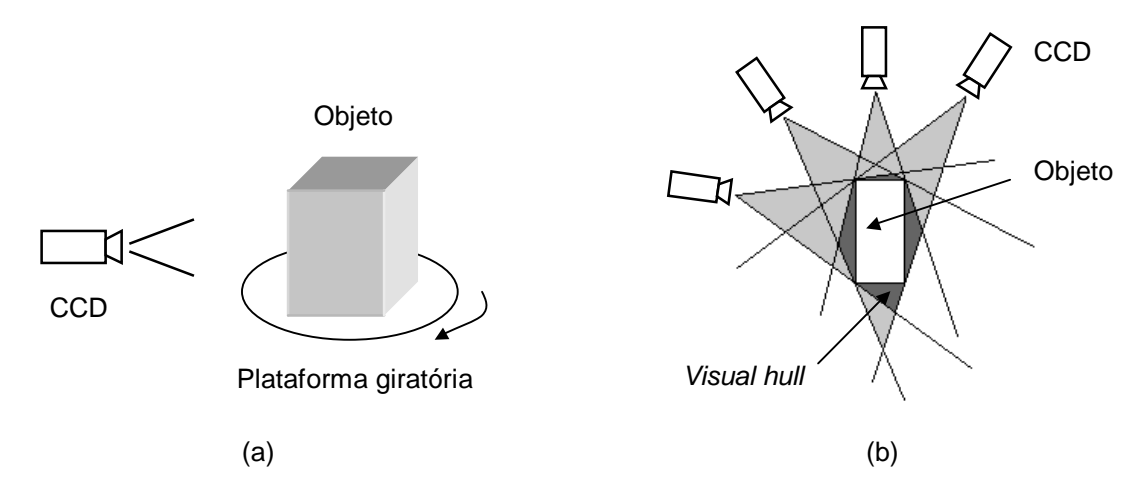

**Figura 2.7**: Movimentação: (a) Processo de captura e (b) visão superior da obtenção do volume

#### **2.2.4 Sombreamento**

Artistas há muito utilizam luz e sombra para obter ilusões de profundidade em suas pinturas. De forma parecida, a forma-por-sombreamento lida com a recuperação de superfícies através de uma variação gradual de sombras na imagem. Este método infere o modelo da cena usando a forma das sombras projetadas sob a iluminação de uma fonte de luz que se desloca e a representação deste se dá por mapas de normais e, às vezes, pelo gradiente da superfície.

Este problema está relacionado ao método de forma-por-escuridão (*shape-fromdarkness* ou *shape-from-shadow*), que se utiliza da relação entre *pixels* que projetam sombras sobre outros. Uma vez encontrados os *pixels* que projetam as sombras e os que limitam a região sombreada, sabe-se que a altura relativa dos *pixels* é igual à altura percorrida pela luz [Daum & Dudek, 1998], como ilustra a **Figura 2.8**. É necessário, entretanto, que se conheça previamente onde está a fonte de luz e ainda esta deve ser modelada usando projeções ortogonais.

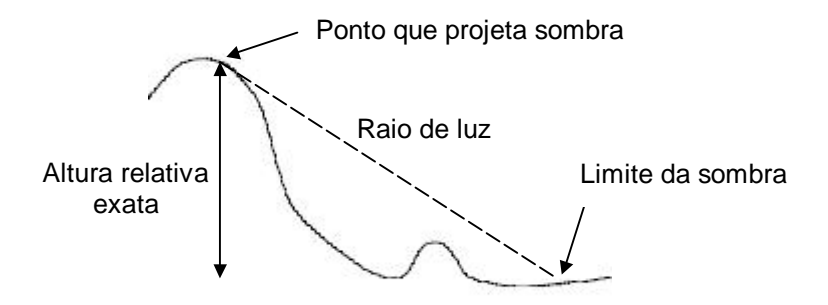

**Figura 2.8**: Altura relativa entre *pixels* no método de *shape-from-shadow*

Para resolver uma superfície por sombreamento é importante considerar o modelo de formação da imagem. O modelo mais simples de iluminação é o caso em que consideramos a superfície como sendo uma superfície puramente Lambertiana (reflete a luz incidente com a mesma luminosidade em todas as direções). Desse modo a mudança de posição do observador não altera a luminosidade que ele percebe na superfície e, como conseqüência, a intensidade de cada *pixel* da imagem representa a luminosidade refletida pelo ponto equivalente na superfície. Deseja-se então obter os vetores normais de cada ponto da superfície a partir dos valores das intensidades refletidas, como pode ser visto na **Figura 2.9**. Se a direção da fonte de luz e a intensidade de cada *pixel* da imagem são conhecidas, tornam-se necessárias no mínimo três imagens com três fontes de luz distintas para a obtenção das três componentes do vetor normal, normalmente realizada resolvendo um seguinte sistema de equações lineares [Zhang et al., 1999]. Se a posição da fonte de luz não é conhecida o problema torna-se ainda mais complexo.

### **2.2.5 Outras técnicas**

Existem ainda outros modelos de recuperação de superfícies [SIGGRAPH, 1999]. Um deles, a medição por textura, utiliza a textura de planos ou objetos para medição onde, dentre outras características, mudanças mais grosseiras no padrão da textura pode refletir características da forma e/ou profundidade. Outro, a medição por focagem, determina a posição relativa do plano focal analisando a mudança de fase que ocorre quando uma imagem está desfocada a partir de cálculos realizados previamente para definir a distancia correspondente às diferenças entre luminosidade entre imagens focadas-desfocadas. [SIGGRAPH, 1999] ainda cita alguns outros que utilizam, por exemplo, simetria, *interreflections*, polarização de luz e *highlights*.

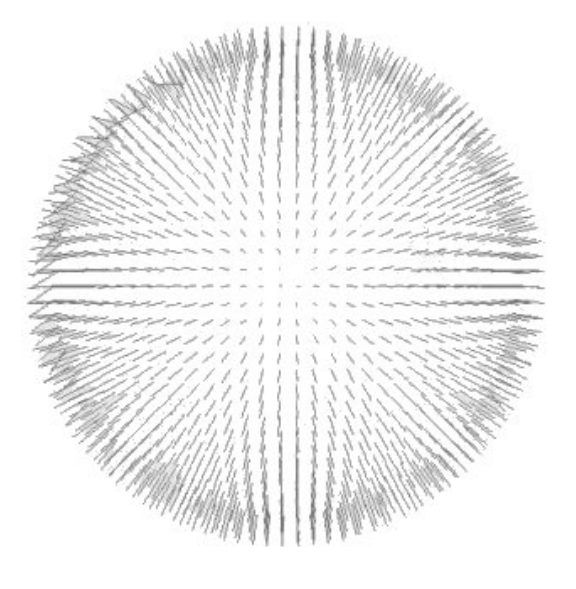

**Figura 2.9**: Mapa de normais de uma esfera

# **Capítulo 3**

# **AS TÉCNICAS DE MOIRÉ**

Como apresentado, existem várias metodologias para construção de modelos de objetos tridimensionais. Entretanto, [Lino, 2002] afirma que as técnicas ópticas possuem a vantagem de serem rápidas e de não necessitarem estar em contato físico com o objeto em estudo, sendo indicadas para pesquisas com materiais sensíveis. Entre elas, encontra-se a técnica de moiré, descrita em detalhes a seguir.

A denominação "moiré" tem origem francesa e, segundo [Sciammarella, 1982], quer dizer "molhado". Denomina um tecido de seda composto por duas camadas cujo movimento relativo entre elas gera padrões semelhantes a ondas denominadas de franjas de moiré. O fenômeno de moiré é notado quando há a difração da luz que passa por duas telas ou grades com um pequeno ângulo entre elas, resultando na formação de padrões chamados de franjas de moiré, como mostra a **Figura 3.1**.

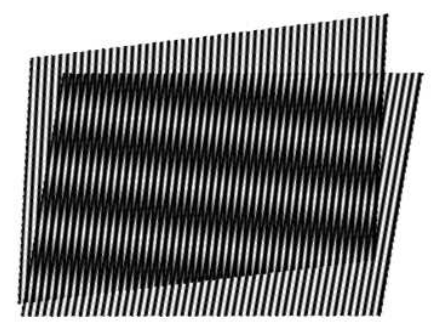

**Figura 3.1**: Franjas de moiré produzidas pela sobreposição de duas grades

A descrição matemática dos padrões de moiré resultantes da sobreposição das grades é a mesma dos padrões de interferência formados por ondas eletromagnéticas [Gåsvik, 2002]. A intensidade da luz observada é na verdade a média da luz transmitida através das grades. Assim, onde a luz transmitida é máxima, tem-se o centro das franjas claras e, onde a luz transmitida é mínima, tem-se o centro das franjas escuras [Lino, 2002].

Segundo [Assundi & Yung, 1991], as técnicas de moiré são um conjunto de técnicas usadas para medição de deformações no plano e fora do plano, contornos

topográficos, inclinações, curvaturas e formas de objetos em geral. Todas estas técnicas fornecem a mesma informação e podem ser interpretadas da mesma maneira [Assundi, 2006]. Estas podem ser classificadas pelo período da grade utilizada (o que define também o método de obtenção das franjas) e pelo tipo de deformação a ser estudada. Entretanto [Sciammarella, 1982] classifica os métodos de moiré em três:

- Técnica de Moiré ou Técnica de Moiré Intrínseca: provê o deslocamento dos pontos de uma superfície observada em relação a sua posição original;
- Moiré de Sombra ou Moiré de Projeção: provê o deslocamento dos pontos de uma superfície observada em relação a uma superfície de referência e;
- Moiré de Reflexão: provê a inclinação dos pontos de uma superfície observada em relação a um estado de referência.

Todas as técnicas de moiré necessitam de dois retículos onde o primeiro, denominado retículo modelo  $(R_m)$ , segue a topografia do objeto estudado e o segundo, chamado de retículo referência  $(R_r)$ , permanece inalterado e serve como plano de referência para a medição.

Na técnica de moiré de projeção o retículo é projetado sobre o objeto para a obtenção do  $R_m$  e sobre o plano de referencia para dar origem ao  $R_r$  e as franjas são geradas pela sobreposição das duas imagens [Cloud, 1998]. Entretanto, segundo [Lino, 2002], um Rr, cujas faixas claras são transparentes, pode ser posicionado à frente do objeto e a seguir ser iluminado, projetando a sombra das faixas escuras sobre o objeto, gerando o  $R_m$  e as franjas são formadas pela interferência dos dois retículos quando o observador olha através do Rr. Esta técnica, intimamente ligada à de projeção, é conhecida como moiré de sombra e apresenta a vantagem de permitir imediata visualização das franjas de moiré. O resultado desta técnica pode ser vista na **Figura 3.2**.

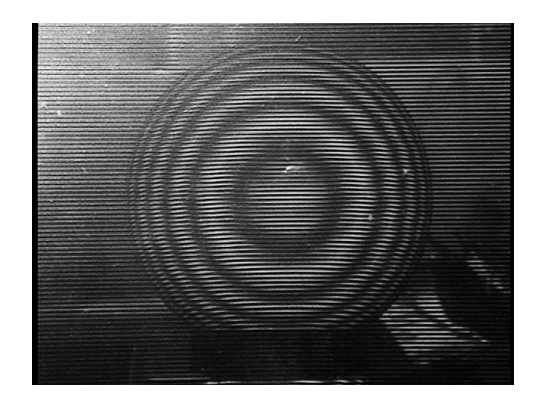

**Figura 3.2**: Moiré de sombra

A sensibilidade das técnicas de moiré depende principalmente do período (passo) do retículo, caracterizado pela distância entre duas faixas claras ou escuras contíguas. Quanto menor o período maior a sensibilidade. A **Tabela 3.1** mostra a relação entre freqüência (inverso do período) e sensibilidade para as técnicas de moiré.

| Frequência (linhas/mm) Sensibilidade ( $\mu$ m) |     |
|-------------------------------------------------|-----|
| < 20                                            | 100 |
| 20 a 40                                         | 25  |
| 1000 a 2000                                     | 0.5 |

**Tabela 3.1**: Freqüência das linhas e sensibilidade das técnicas de moiré

Retículos com freqüências muito grandes são construídos a partir de métodos ópticos, devido a dificuldade de geração destes por meios mecânicos. [Lino, 2002] afirma que a freqüência típica dos retículos utilizados na técnica de moiré de sombra é de 20 linhas ou menos.

[Gåsvik, 2002] afirma que os métodos para aumentar a sensibilidade das diferentes técnicas de moiré podem ser agrupados em três: multiplicação de franjas, interpolação de franjas e de franjas desencontradas (*mismatch techniques*).

A multiplicação de franjas é um método robusto que produz um maior número de franjas através da adição de duas imagens que contenham franjas de moiré defasadas de  $\pi$ entre si [Gåsvik, 2002] e [Lino, 2002]. Resultando em uma imagem com as franjas presentes em ambas imagens originais.

A técnica de grades desencontradas [Gåsvik, 2002] consiste em formar um padrão inicial de moiré entre o modelo e o retículo de referência. Ao invés de calcular o número de ordem das franjas oriundas da deformação, mede-se o desvio do padrão inicial. Este padrão inicial pode ser gerado por grades com diferentes freqüências através de uma pequena rotação ou vão entre  $R_r$  e  $R_m$ .

O método de interpolação de franjas consiste em determinar as franjas de ordem fracionária. A interpolação é alcançada deslocando, de forma fracionária, a fase de um dos retículos de formação das franjas do Rr [Gåsvik, 2002] e [Lino, 2002].

Dentre as técnicas de interpolação destaca-se o método da mudança de fase (*phaseshifting*). [Wang, 2006], [Neto & Coelho, 2000] e [Shitakubo et al., 2003] descrevem a aplicação da técnica de mudança de fase no método de moiré de sombra pela obtenção do termo de fase da intensidade luminosa de um padrão de franja através da utilização de um conjunto de imagens de franjas com fases deslocadas entre si gerando uma imagem final, onde os níveis de cinza representam a altitude de cada *pixel*, e que, pelo fato do termo de fase ter valor cíclico de  $[0, 2\pi]$ , contém descontinuidades, este processo é conhecido como empacotamento (*wrapping*). A fim de remover as descontinuidades, a imagem gerada passa pelo processo de desempacotamento (*unwrapping*) que permite a obtenção do deslocamento entre o plano referência. O desempacotamento pode ser linear, ou ainda utilizar funções de mérito (*merit functions*) para avaliar os *pixels* e processar as fases. A **Figura 3.3** mostra, de (a) a (d), quatro padrões originais de franjas deslocadas de 0,  $\pi/4$ ,  $2\pi/4$  e  $3\pi/4$  respectivamente, e o mapa de fases empacotado e suas descontinuidades em (e). A **Figura 3.4** mostra um perfil com mapa de fases empacotadas em (a) e o mesmo perfil desempacotado em (b).

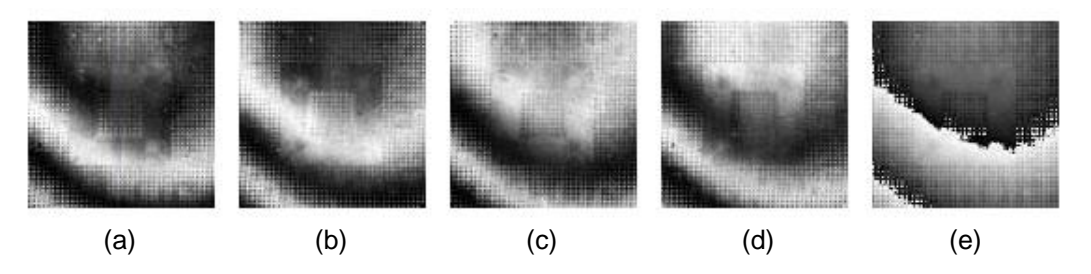

**Figura 3.3**: Padrões de franjas obtidas pelo método de moiré de sombra. *Vide* texto para detalhes. Adaptado de [Wang, 2006]

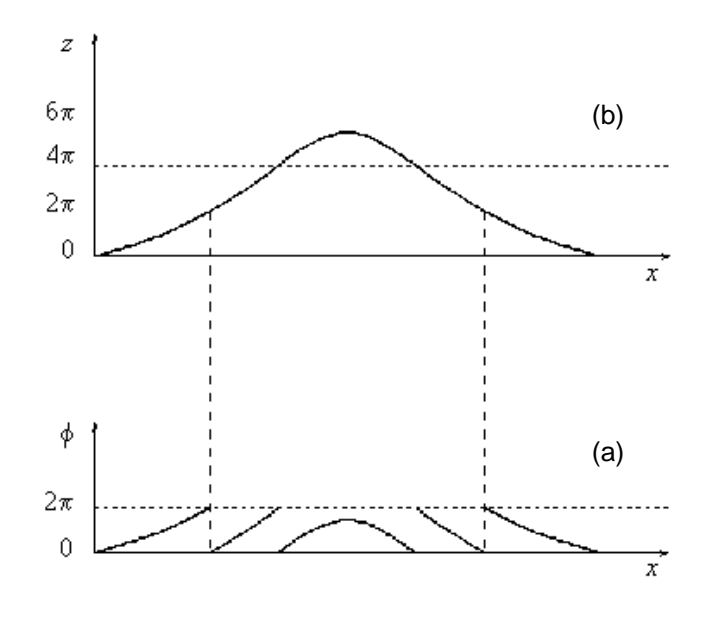

**Figura 3.4**: Desempacotamento de fases: (a) mapa de fases empacotadas e; em (b) o desempacotamento de (a). Adaptado de [Lino, 2002]

Os cálculos para obtenção da distância *Z* do retículo de referência levam a um conjunto de diferentes equações devido a atuação de diferentes fatores como a utilização de luz coerente (como um *laser* por exemplo) ou não-coerente, luz colimada (observador e fonte de luz posicionados no infinito) ou não e configurações do esquema experimental em geral (como o *set-up* utilizado).

Para um sistema de iluminação utilizando luz não-coerente e não-colimada (uma configuração muito utilizada), [Takasaki, 1970] mostra que *Z* pode ser obtida conforme a equação:

$$
Z = \frac{Nh}{\left(\frac{d}{p} - N\right)}
$$

Onde *Z* é distância vertical da superfície do objeto ao retículo de referência, *N* o número de ordem das franjas de moiré (número de curvas de nível no objeto), *h* simboliza a distância do observador ao objeto, *d* representa a distância do observador à fonte de luz e *p* o período do retículo.

[Cloud, 1998] afirma que a "cotagem", ou a distância vertical entre franjas, depende do passo e do ângulo de projeção da grade, como na equação:

$$
\Delta Z = \frac{Np}{\text{sen }\alpha}
$$

Em que  $\Delta Z$  representa a diferença entre cotas e  $\alpha$  o ângulo de projeção da grade sobre o objeto.

As grandezas utilizadas nas equações citadas anteriormente são ilustradas na **Figura 3.5**. As variáveis *N* e *p* não podem ser mostradas na figura, mas são de trivial entendimento.

A detecção, cálculos de cotas e construção em três dimensões da topografia e também os gráficos topográficos são realizáveis através do uso de aplicativos computacionais simples. A manipulação de imagens é realizada em foto-editores simples no geral. A detecção de franjas, geração de gráficos e de mapas 3D são feitos em programas específicos para a técnica de moiré. Mapas vetoriais podem ser obtidos por *softwares* específicos de trabalho em relevos. [Lino, 2002] e [Mazzeti, 2004] citam que estas seqüências podem ser realizadas por diferentes caminhos chegando aos mesmos resultados como produto final, porém com possíveis diferenças em escala e precisão. Programas do tipo CAD podem ainda alterar o tipo de representação das superfícies obtidas, permitindo sua utilização em outros ambientes (*softwares* e SOs). Da mesma forma, pode-se facilmente representar o resultado dos modelos reconstruídos pelas técnicas de moiré através de bibliotecas gráficas livres como OpenGL [SGI, 2006], para posterior utilização em modelagem computacionais e em suas diversas áreas de aplicação.

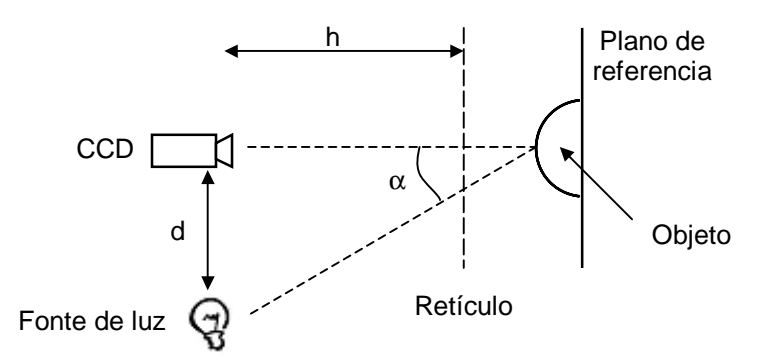

**Figura 3.5**: Exemplo de *set-up* (a posição do retículo caracteriza o moiré de sombra)

# **Capítulo 4**

# **MOIRÉ POR SEGMENTAÇÃO E MONTAGEM**

As técnicas de moiré apresentam uma dificuldade na obtenção da forma tridimensional de objetos como um todo, visto que uma iluminação através destas técnicas gera a superfície apenas da área fotografada, e há uma alta propensão ao surgimento de ruído em regiões limítrofes de objetos de formas aproximadamente esféricas devido ao alto ângulo de incidência da luz que gera sombras nestas áreas. [Naganuma et al., 2003] propõe um método onde várias imagens de padrões de moiré de uma superfície sob diferentes ângulos de iluminação e a técnica de *shape-from-shading* são utilizadas para a correção da determinação da reflectância da superfície, permitindo assim estimar a forma e a reflectância do objeto mais precisamente. Porém, através das técnicas de moiré pode-se obter reconstruções de todas as visões de um objeto utilizando-se de várias iluminações deste. Até onde se sabe não existem trabalhos sobre este tipo de abordagem das técnicas de moiré, portanto, a fim de suprimir as dificuldades apresentadas inicialmente, esse trabalho propõe a metodologia apresentada a seguir.

## **4.1 - Proposta**

O processo de elaboração da metodologia iniciou-se pelo estudo bibliográfico das técnicas de perfilometria seguido de um estudo aprofundado das técnicas de moiré e do estado da arte destas. A metodologia elaborada baseia-se na iluminação e captura de imagens do objeto em ângulos distintos cobrindo todo o objeto. As imagens oriundas deste processo serão recortadas de forma a permitir sua utilização na construção de uma imagem. Esta proposta foi batizada de técnica de moiré por Segmentação e Montagem.

A obtenção de várias visões do objeto objetiva a reconstrução de porções maiores, ou mesmo de todo o objeto estudado e permite ainda a correção de possíveis erros de medição da profundidade.

Alguns objetos podem conter partes de sua superfície cujo vetor normal seja aproximadamente perpendicular à direção de projeção da luz, estas regiões tendem a gerar pontos de sombra, o que gera ruído na reconstrução do modelo 3D final pela técnica de moiré, como a borda de uma esfera por exemplo. O método proposto minimiza este ruído através da eliminação das regiões de sombra das imagens pelo recorte destas. Assim, por meio da obtenção de várias imagens recortadas pode-se realizar sua montagem para permitir a reconstrução da partes significativas ou de todo o objeto iluminado.

Duas propostas de segmentação foram estudadas. A primeira utiliza-se de setores da imagem do objeto e a segunda de retângulos da imagem. Estes passos, assim como a montagem das imagens, podem ser feitos manualmente, pelo uso de *softwares* fotoeditores, ou automaticamente, pela implementação computacional dos passos de corte e montagem desejados.

A proposta de segmentação por setores foi aplicada em uma esfera. Esta é iluminada a intervalos angulares de 90º, como mostra a **Figura 4.1**, de forma que ao final do experimento sejam obtidas quatro imagens com suas respectivas franjas. A seguir tomam-se apenas as metades (superiores ou inferiores, dependendo da iluminação) de cada uma das imagens e destas tira-se um triangulo inscrito ao semicírculo formado pela metade da esfera, removendo assim a região limítrofe mais escura da imagem, permitindo desta forma a montagem de uma outra imagem com os quatro triângulos e a reconstrução de um hemisfério sem ruídos de aspecto correto. O processo é representado na **Figura 4.2**.

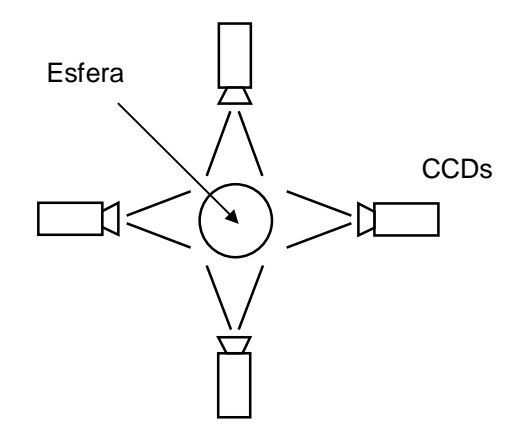

**Figura 4.1:** Esfera iluminada a intervalos de 90º

A proposta de segmentação por retângulos foi aplicada em um cilindro. Este é submetido a três iluminações a intervalos de 90º, como mostra a **Figura 4.3**, de forma que ao final do experimento sejam obtidas três imagens com suas respectivas franjas. A seguir tomam-se apenas os retângulos mais significativos de cada uma das imagens – as laterais das iluminações laterais e a central da iluminação central –, removendo assim a região limítrofe mais escura da imagem, permitindo desta forma a montagem de uma outra imagem com os três retângulos e a conseguinte reconstrução de uma metade do cilindro. O processo é representado na **Figura 4.4**.

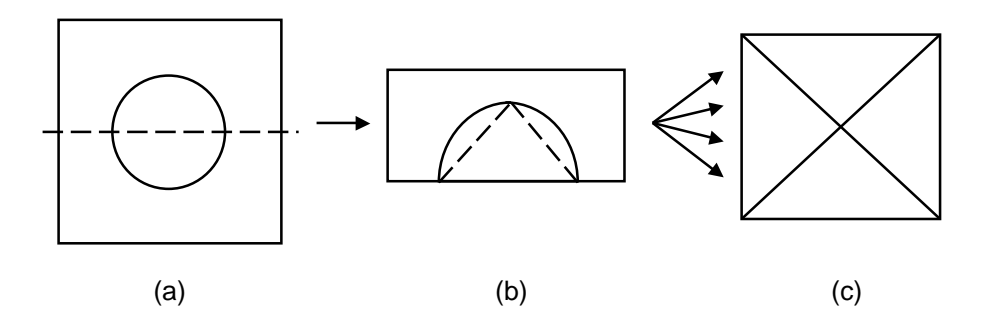

**Figura 4.2**: Diagrama esquemático do processo de reconstrução: (a) Imagem capturada; (b) Triângulo a ser retirado e; (c) Imagem resultante da montagem.

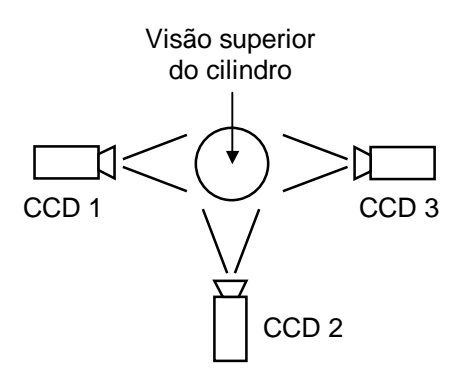

**Figura 4.3**: Cilindro iluminado a intervalos de 90º

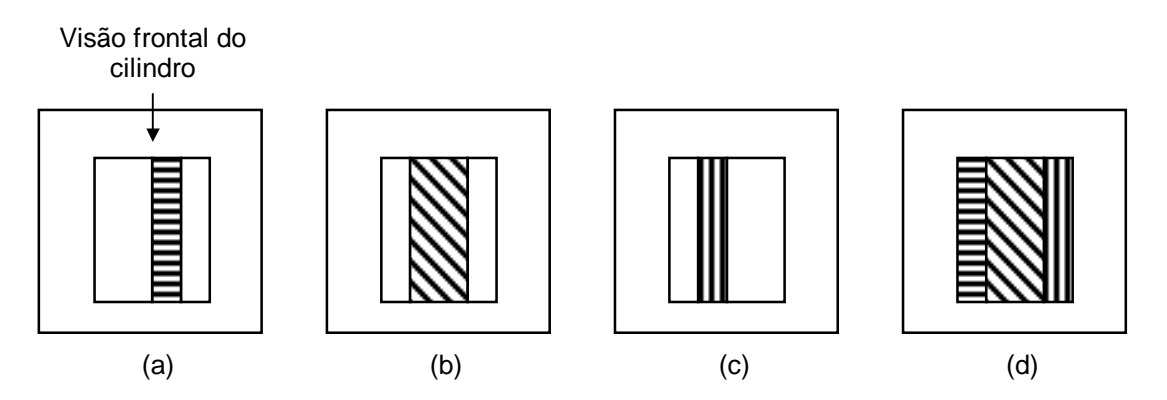

**Figura 4.4**: Diagrama esquemático do processo de reconstrução: de (a) a (c) as imagens capturadas pelas CCDs 1, 2 e 3 respectivamente, em (d) a imagem resultante da montagem das partes hachuradas de (a), (b) e (c)

Para objetos de simetria distinta da esfera ou mesmo assimétricos, a técnica proposta deve ser adaptada.

## **4.2 - Validação**

Os passos apresentados foram simulados computacionalmente a fim de verificar a viabilidade da abordagem proposta. Esta se deu através da geração de uma esfera, realização dos cortes e montagem onde foi utilizado o *software* de ambiente matemático Scilab [INRIA-ENPC, 2006] que permite a criação de rotinas (*scripts*) onde foram implementados os passos descritos.

Passou-se então à etapa de verificação da aplicabilidade da metodologia em objetos reais. As iluminações foram realizadas no Instituto Agronômico de Jundiaí/SP (IAC), aplicando-se da técnica de moiré de projeção. O *set-up* utilizado é similar ao apresentado na **Figura 4.5**.

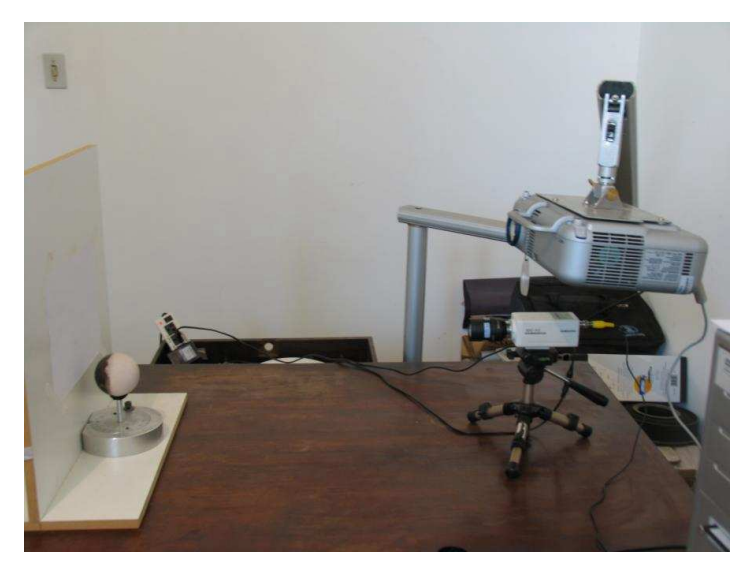

**Figura 4.5**: *Set-up* utilizado nas iluminações

As grades, espessura de dois *pixels*, foram projetadas sobre os objetos através de um *data show* com resolução de 1024×768 *pixels*. Foram iluminadas peças de borracha de forma esférica, com 74,05mm de diâmetro, e cilíndrica, com 31,65mm de diâmetro por 76,10mm de altura, pintadas com tinta látex branca fosca e uma maça verde *in natura*. As imagens foram capturadas por uma CCD e processadas em programas foto-editores e de ambiente matemático. As principais imagens capturadas são apresentadas no **Anexo B**.

Os passos do processo de iluminação e captura de imagens pode ser descrito como a seguir:

- As peças foram então colocadas em frente a um anteparo de madeira forrada de negro;
- Iluminação e captura de imagens dos objetos com projeção de grades horizontais a um ângulo  $\alpha$  de 15<sup>°</sup> e a um metro do anteparo;
- Iluminação e captura de imagens do plano de referência com as mesmas grades utilizadas no passo anterior adicionando mudanças de fase de  $0\pi$ ,  $\pi/2$ ,  $\pi$  e  $3\pi/2$ .

As franjas de moiré são obtidas através do cálculo da diferença entre a imagem do objeto com grades projetadas sobre ele e a do plano de referência. A imagem resultante é suavizada através da aplicação de um filtro gaussiano de forma a remover as grades e evidenciar as franjas de moiré. Estes passos são repetidos para cada um dos planos de referência deslocados, obtendo-se as imagens para o cálculo do mapa de fases (empacotamento) a partir do qual serão obtidos os deslocamentos relacionados ao plano de referência (mapa de profundidades) pelo desempacotamento. O modelo gerado pode ainda ser ajustado por fatores de correção associados ao *set-up* utilizado. A execução destes passos pode ser realizada por diferentes passos em diferentes *softwares*, neste trabalho eles são implementados no Scilab [INRIA-ENPC, 2006].

Uma vez obtidas as reconstruções das superfícies estudadas, estas foram então segmentadas e montadas de diferentes maneiras, de forma a permitir uma reconstrução de maior qualidade. Estes cortes podem ser realizados manualmente, pelo uso de fotoeditores, ou automaticamente. Neste trabalho foram construídos procedimentos para realização destes cortes, estes são similares ao apresentado no **Anexo A1**.

Vale ressaltar que a representação utilizada para as reconstruções obtidas foi a de mapa de profundidades, por ser de fácil manuseio e totalmente compatível com os passos da metodologia proposta.

# **Capítulo 5**

# **RESULTADOS E DISCUSSÃO**

## **5.1 - Implementações**

Durante a realização deste trabalho foram confeccionados *scripts* (rotinas) para automatização dos diversos processos realizados. Estes foram escritos para uso em ambientes matemáticos por possuírem vários recursos já implementados, permitindo com que os testes fossem realizados de forma rápida, facilmente modificáveis e parametrizáveis e maior enfoque no desenvolvimento da técnica proposta. Uma vez confirmados os resultados, os processos utilizados podem ser implementados em *softwares* específicos, tornando o processo mais ágil, eficiente e conciso.

Estas rotinas mostraram-se eficazes na agilização dos processos, visto que os passos anteriormente realizados manualmente e em diferentes *softwares* são todos executados em um único *script*. Entretanto, tendo em vista que os ambientes utilizados não são específicos para esta utilização, a execução das rotinas pode ser demorada, cerca de 30 segundos $^2$  para as imagens utilizadas, e mais tempo para imagens de alta resolução.

Alguns dos principais *scripts* produzidos são mostrados no **Anexo A**. Eles estão escritos para o *software* Scilab 4.0 [INRIA-ENPC, 2006], mas podem ser facilmente convertidos para ambientes similares.

# **5.2 - Simulação**

 $\overline{a}$ 

Como pode ser visto na **Figura 5.1**, a forma foi recuperada corretamente e a interface entre as porções recortadas não apresentou discrepâncias. As descontinuidades presentes nas laterais podem ser evitadas pelo corte de uma porção ligeiramente maior, assim não comprometem a aplicação da metodologia.

<sup>&</sup>lt;sup>2</sup> Tempo médio de execução em um computador AMD Sempron™ 3000+, 1,81 GHz e 1 GB de RAM

Estes resultados foram considerados satisfatíveis e viabilizaram a experimentação da abordagem em objetos reais.

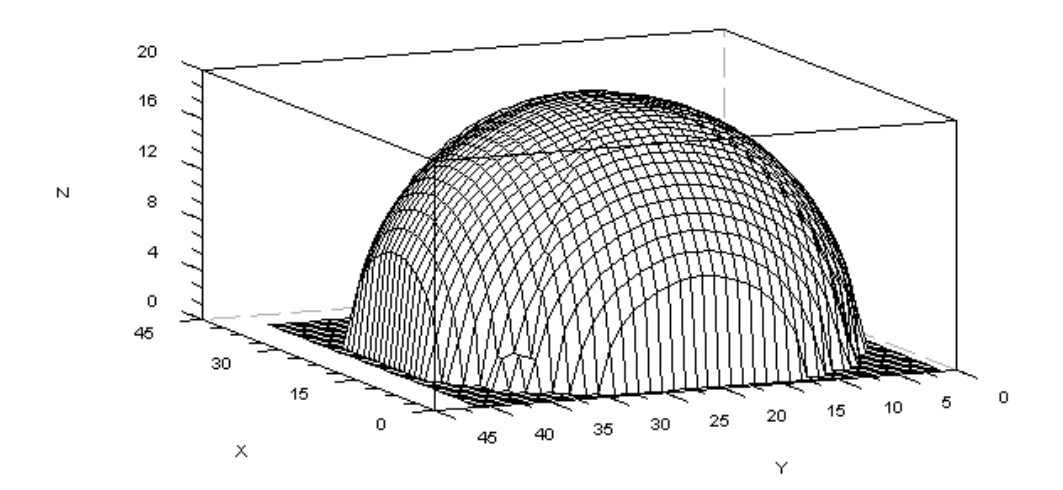

**Figura 5.1**: Simulação de reconstrução tridimensional de uma esfera de raio 20

# **5.3 - Iluminações**

Todas as iluminações foram realizadas utilizando o mesmo padrão, já citado. A esfera e o cilindro foram pintados de branco para aumentar a reflectância e proporcionar maior contraste entre as franjas de moiré [Lino, 2002]. Outro artifício utilizado em todas as iluminações foi o de união da imagem do plano de referência à imagem do objeto iluminado, pois estes são posicionados à frente do plano e esta distância gera ruídos na superfície gerada. Isto é conseguido pela da geração de uma máscara a partir da binarização de uma imagem do objeto iluminado, porém sem as grades, e sua aplicação nas imagens do plano de referência e objeto iluminado e subseqüente soma, removendo o ruído da distância entre objeto e plano e justificando a utilização de um fundo negro na captura das imagens.

A **Figura 5.2** ilustra os passos da aplicação da técnica de moiré com deslocamento de fase, mostrando: em (a) uma esfera iluminada pelos passos descritos; em (b) o plano de referência sem deslocamento de fase  $(0\pi)$ ; em  $(c)$  o resultado da adição do plano (b) em (a); de (d) a (g) o resultado das respectivas diferenças entre (c) e os planos deslocados de 0π, π/2, π e 3π/2, evidenciando as curvas de nível formadas pelas franjas de moiré e o deslocamento destas entre (d) e (g); em (h) o mapa de fases e suas descontinuidades e; por fim em (i) a superfície recuperada do resultado do desempacotamento de (h).

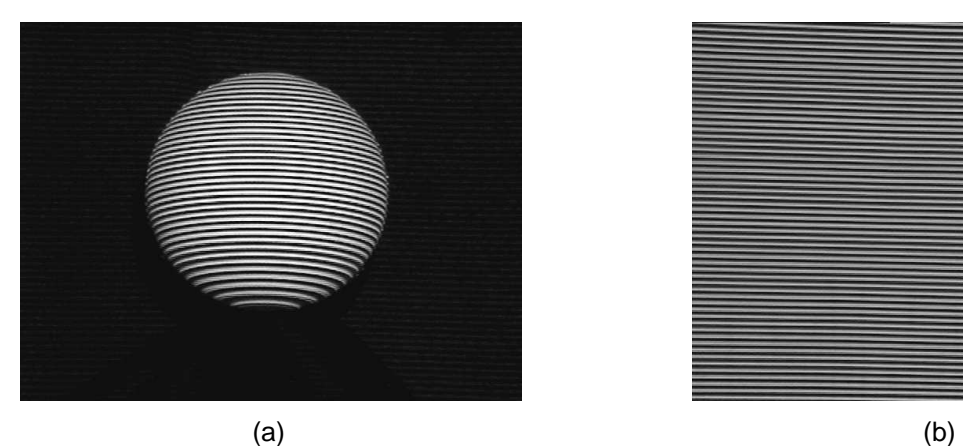

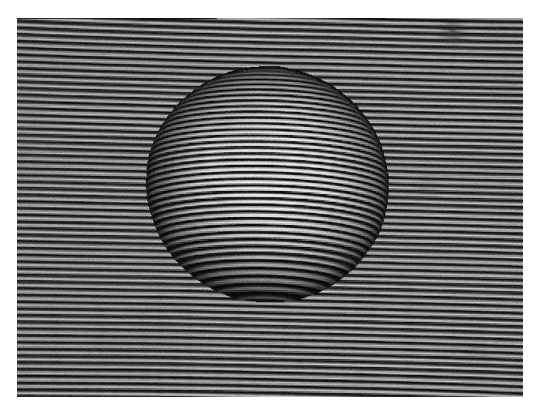

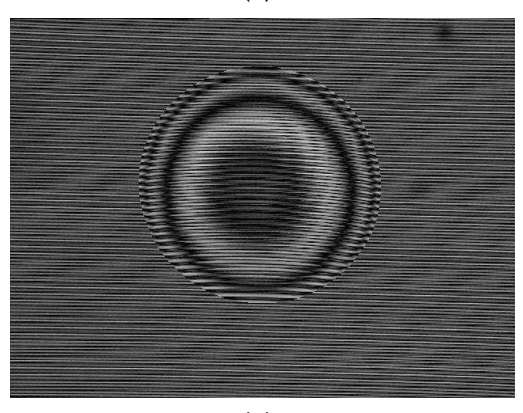

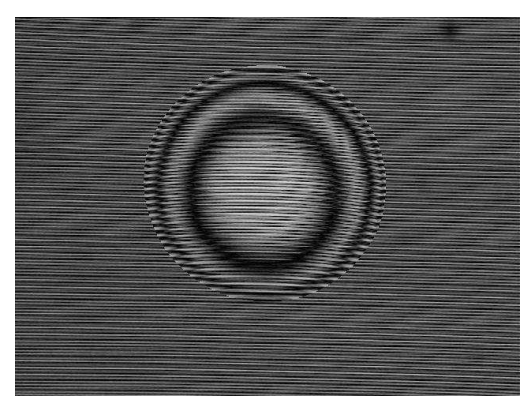

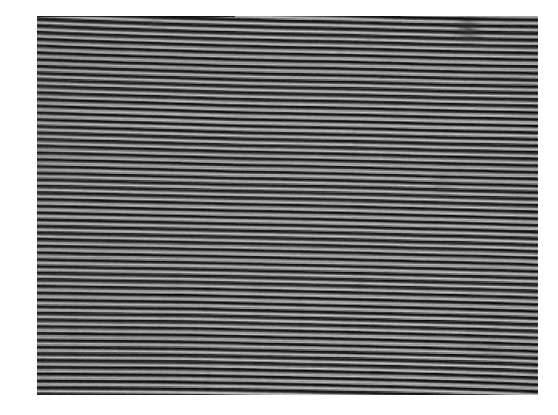

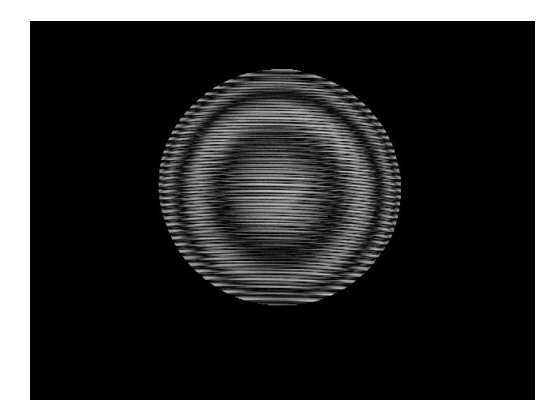

 $\qquad \qquad \textbf{(c)} \qquad \qquad \textbf{(d)}$ 

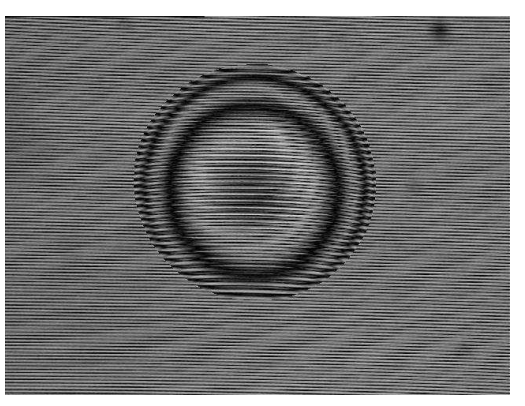

 $(e)$  (f)

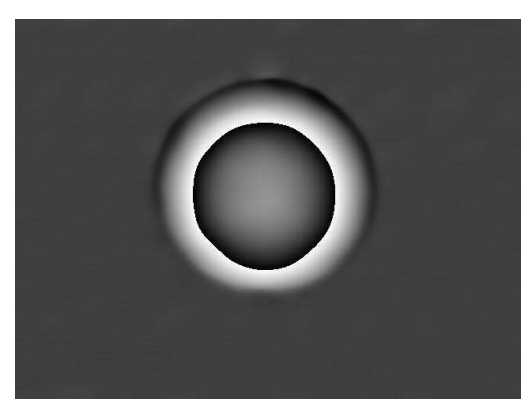

 $(g)$  (h)

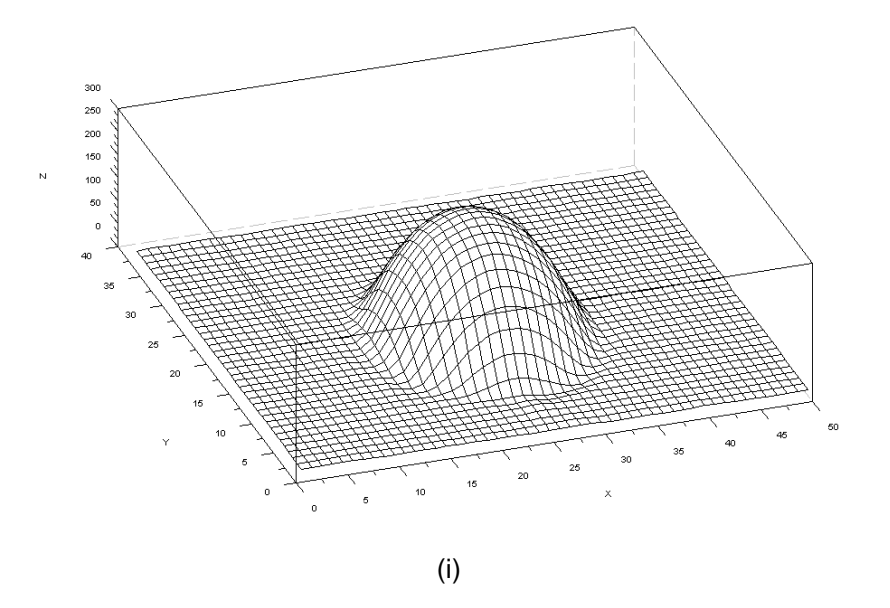

**Figura 5.2**: Passos para obtenção da imagem 3D. *Vide* texto

### **5.3.1 - Esfera**

A aplicação da técnica de moiré por segmentação e montagem se mostrou muito eficiente para a recuperação da superfície da esfera, como mostra a **Figura 5.3**. Os passos executados foram exatamente os descritos pela **Figura 4.1** e pela **Figura 4.2**. Não houveram problemas de interface e a "abertura" da superfície em sua base deve-se à aplicação de suavização gaussiana durante o processo de segmentação e montagem.

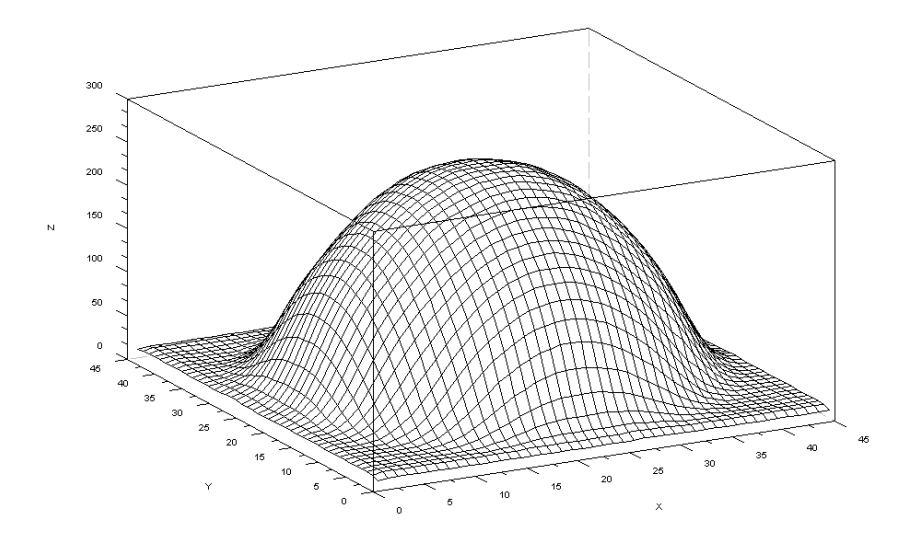

**Figura 5.3**: Reconstrução de um hemisfério de uma esfera pela técnica proposta

Observou-se durante esta etapa que a aplicação dos passos propostos antes da recuperação das superfícies pode gerar resultados equivocados devido à posição das curvas de nível obtidas pelo moiré. A diferenças entre as franjas geradas é evidente comparandose a **Figura 5.2** e a **Figura 5.4**. Nestes casos os cortes devem ser concêntricos às curvas. Pode-se observar também em (b) da **Figura 5.4** o aparecimento de ruído mesmo apesar do mesmo conjunto de imagens ter sido utilizado. Este pode ser fruto das excentricidades das curvas de nível formadas ou do padrão estranho de grades geradas pela montagem dos cortes (observável nas quinas da **Figura 5.4** (a)).

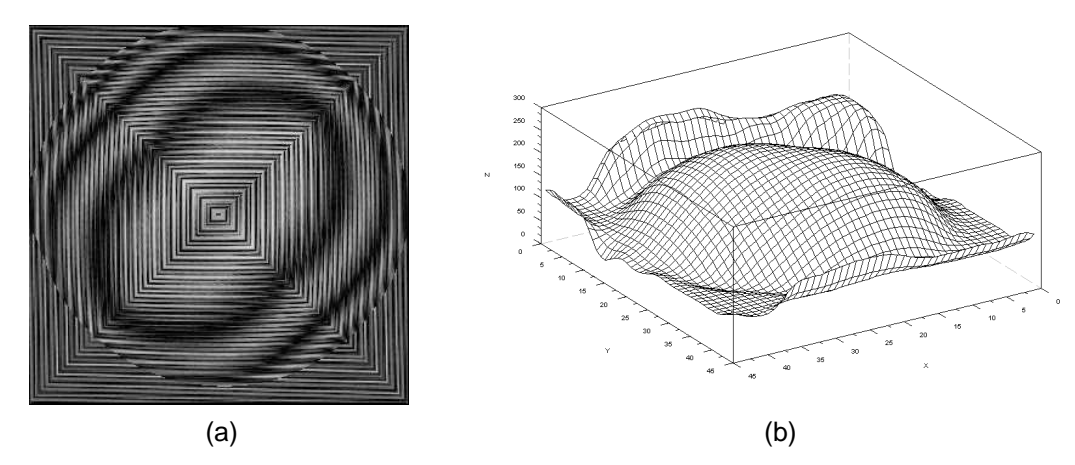

**Figura 5.4**: Resultado da aplicação do recorte e da colagem antes da reconstrução das superfícies: as franjas de moiré em (a) e a reconstrução incorreta da superfície da esfera em (b)

### **5.3.2 - Cilindro**

Para a reconstrução do cilindro foram utilizadas imagens de três iluminações deslocadas de 90º entre si. Da imagem central o corte foi feitos tomando uma faixa central (vertical) do cilindro de largura igual a metade deste. As duas imagens das iluminações laterais contribuíram com faixas similares, porém foram tomadas metades destas (metade esquerda da iluminação 90º à direita e vice-versa), permitindo a construção de metade do cilindro removendo as áreas de sombra e evitando a sobreposição de partes recortadas.

Como mostra a **Figura 5.5**, apenas a montagem das partes recortadas não foi suficiente para a recuperação, uma vez que, diferentemente da esfera, pretendia-se reconstruir a visão frontal do cilindro. Foi necessária então a rotação dos eixos de coordenadas dos recortes laterais, uma vez que estes recortes possuem a forma desejada, para adequação aos do recorte central e posterior montagem, derivando o resultado esperado, observável na **Figura 5.6**, validando a proposta de cortes retangulares para sólidos desta simetria.

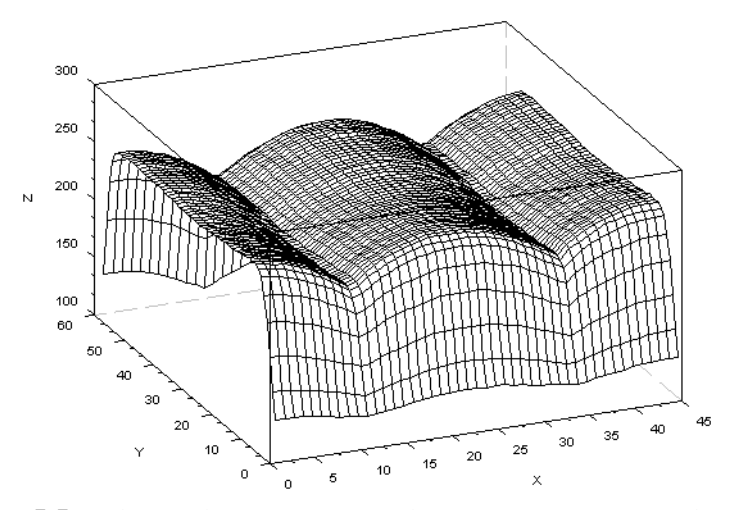

**Figura 5.5**: Colagem das partes recortadas para a reconstrução do cilindro

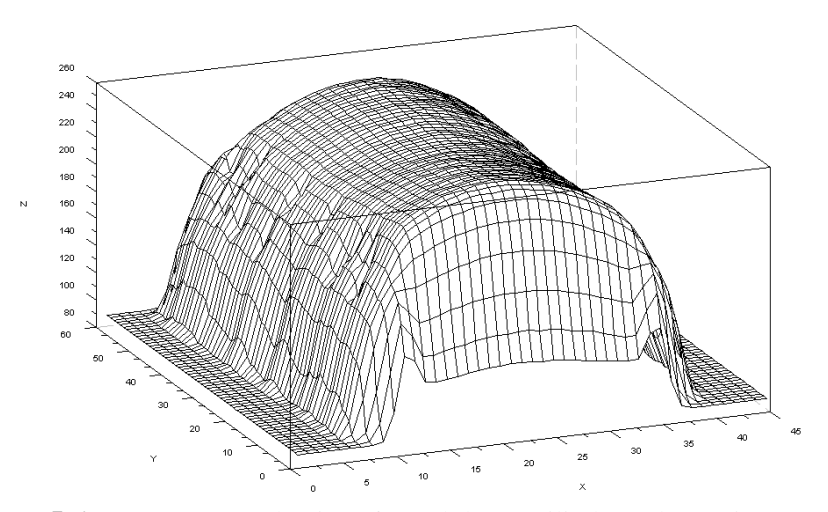

**Figura 5.6**: Reconstrução da visão frontal de um cilindro pela técnica proposta

# **5.3.3 - Maçã**

A técnica de moiré por segmentação e montagem foi aplicada na reconstrução de uma maçã. A **Figura 5.7** mostra a recuperação do hemisfério sul (**Figura 5B**) pela técnica de moiré de projeção tradicional. Esta apresenta o melhor resultado obtido, onde usou-se o desempacotamento circular, diferentemente dos demais experimentos. Apesar disto, o resultado da recuperação apresentou ruído, que podem decorrer de sombra nas áreas limítrofes da fruta ou ainda do uso *in natura* (sem a pintura) desta. As regiões externas à

forma da maçã nesta recuperação apresentavam ruído excessivo e foram removidas pelo uso de uma máscara com a área desejada a fim de evidenciar a superfície de interesse.

A **Figura 5.8** mostra a evolução da técnica, onde os mesmos passos para a recuperação da esfera foram aplicados a imagens de iluminações laterais na recuperação da maçã. A recuperação apresentou algumas deficiências, mas a forma, grosso modo, foi recuperada. Comparativamente à **Figura 5.7**, observa-se a remoção do ruído, como era esperado, mas observa-se também a formação de um semi-plano no topo da reconstrução onde deveria haver um "vale" (as setas indicam um mesmo ponto de vista). Isto se deu devido a este "vale" estar invisível para as posições de captura utilizadas (*vide* **Figura 4B**).

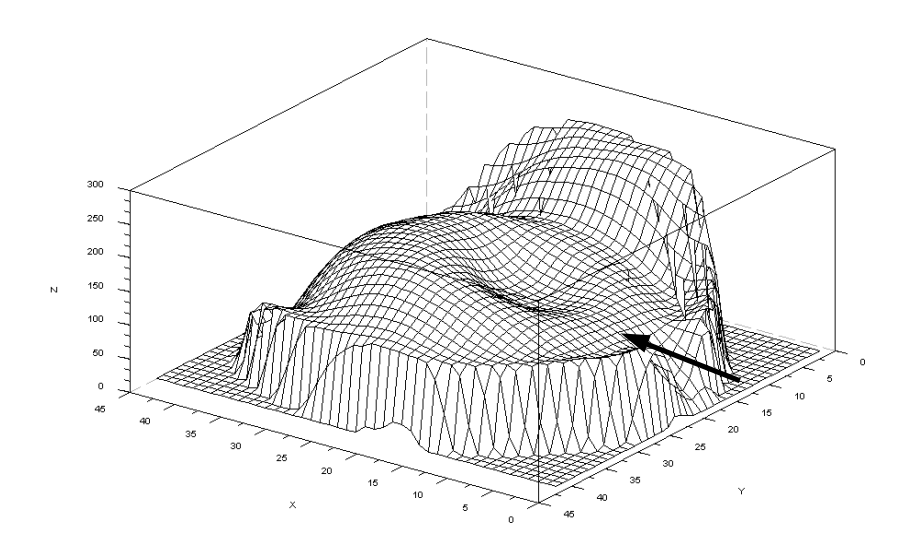

**Figura 5.7**: Forma da maçã recuperada pelo método tradicional de moiré de projeção

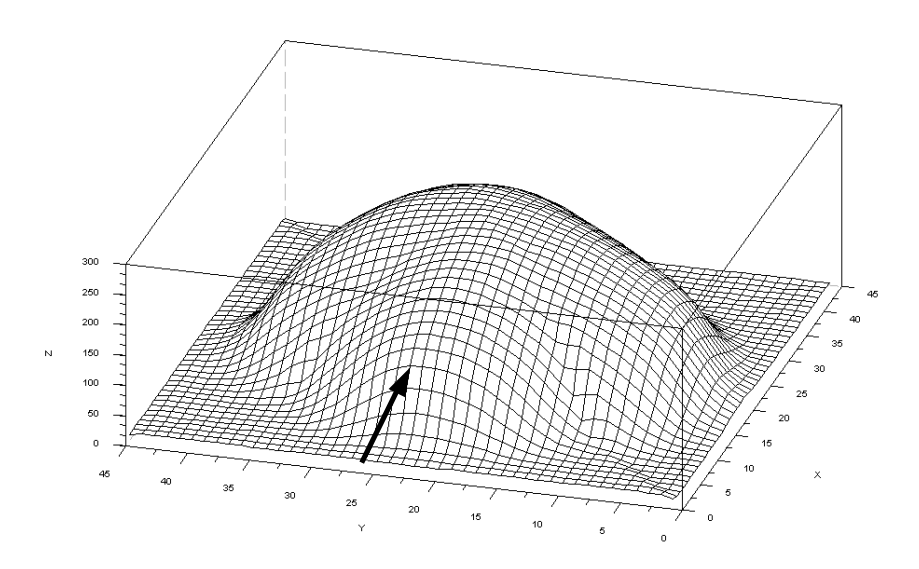

**Figura 5.8**: Hemisfério sul de uma maçã recuperada pela metodologia proposta

## **5.4 - Limitações**

Durante os experimentos, verificou-se que a técnica de moiré por segmentação e montagem apresentou alta sensibilidade à deslocamentos no eixo central dos objetos estudados. Estas se traduziram em descontinuidades na superfície após a montagem. Estes deslocamentos podem se dar, nos casos em que o objeto é rotacionado frente a um observador, devido à rotação do objeto quando este estiver descentralizado, ou ainda devido a excentricidades da plataforma giratória, conforme exposto na **Figura 5.9**.

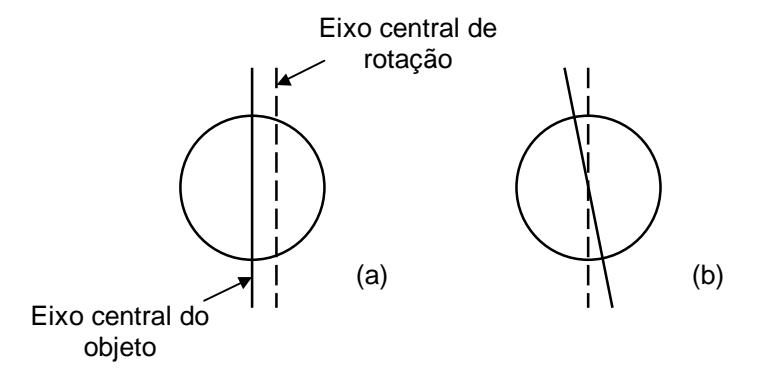

**Figura 5.9**: Fontes de descontinuidade: (a) deslocamento do eixo de rotação do objeto e; (b) excentricidade de rotação

Esta limitação foi contornada através da detecção do objeto nas imagens processadas e centralização deste antes de se realizarem os cortes. A centralização pode se dar por translação e/ou rotação do objeto para os casos de deslocamento do eixo central do objeto e excentricidades de rotação respectivamente. Neste trabalho foi implementada a detecção do objeto e recorte das partes externas a este, conseqüentemente centralizando seu eixo central. Esta solução também é efetiva para objetos posicionados fora do eixo central de observação quando da utilização de várias câmeras ao invés da rotação do objeto.

Como nas técnicas de moiré tradicionais, aqui também foi observada uma dificuldade na recuperação de superfícies escondidas, tais como partes internas e superfícies convexas. O presente estudo permite a suavização deste problema através da utilização de várias visões do objeto. Porém, como a **Figura 5.8** evidencia, o método deve ser aperfeiçoado.

# **Capítulo 6**

# **CONSIDERAÇÕES FINAIS**

Neste capítulo são apresentadas as principais conclusões acerca deste trabalho de pesquisa e algumas propostas de trabalhos futuros.

# **6.1 - Conclusões**

Este trabalho apresentou as principais técnicas perfilométricas e, em especial, as técnicas de moiré. Foi apresentada também uma nova proposta de recuperação de superfícies pela técnica de moiré que visou contornar alguns problemas presentes nas técnicas tradicionais de moiré, como sombras e área recuperável.

A aplicação da metodologia proposta em corpos de prova reais se deu após confirmação dos passos propostos por meio de uma simulação computacional. Esta se realizou em objetos com diferentes formas, mostrando-se capaz de realizar a reconstrução e de superar os problemas citados e demonstrando que a técnica deve ser adaptada para a simetria apresentada pelos objetos iluminados.

Além dos resultados promissores obtidos, há ainda uma enorme área de aplicação para recuperação e modelagem de superfícies que justificam o estudo aprofundado e o aprimoramento da técnica proposta, de forma a superar as deficiências encontradas e firmá-la como uma técnica eficaz e eficiente em suas diversas áreas de aplicação.

## **6.2 - Trabalhos Futuros**

Este trabalho visou a proposta de uma técnica de recuperação de superfícies e não foi, de forma alguma, exaustivo. Neste sentido, apresentam-se a seguir algumas propostas de trabalho relacionadas a este estudo.

### **6.2.1 - Iluminação de Objetos Assimétricos**

No sentido de expandir a funcionalidade da técnica proposta, faz-se necessário o estudo desta aplicada a objetos das mais diferentes formas, adaptando a segmentação e montagem para cada objeto e avaliando sua aplicabilidade e repetibilidade.

### **6.2.2 - Definição de Novos Padrões de Corte**

Como foi apresentado, objetos de diferentes formas necessitam de tipos de segmentação distintos. Desta forma, pode-se trabalhar na definição de padrões de corte para os mais diversos tipos de superfícies, a fim de agilizar e facilitar seu uso futuro.

### **6.2.3 - Reconstrução de Superfícies Escondidas**

Uma das deficiências da técnica proposta, e das técnicas de moiré em geral, é a de reconstrução de superfícies escondidas, ou seja, superfícies invisíveis a partir de um dado ponto de vista. Como estes casos não são incomuns, o estudo de meios mais precisos para contornar este problema é muito importante, abrindo ainda mais o leque de aplicações das técnicas de moiré.

### **6.2.4 - Construção de um Produto de Software**

A fim de agilizar e divulgar a metodologia estudada pode-se construir um produto de *software* ou uma *toolbox* – para *softwares* específicos, como o utilizado neste trabalho – que implemente os passos apresentados. Este *software* poderia suporte nativo a vários recursos como visualização das superfícies recuperadas, exportação para diferentes tipos de representações tridimensionais e definição e exportação de padrões de cortes. Além disso, este produto poderia intrinsecamente ser utilizado para recuperação de objetos pelas técnicas tradicionais de moiré.

# **ANEXO A**

A seguir são apresentados alguns dos *scripts* implementados durante a realização deste trabalho. Eles foram escritos para uso no Scilab 4.0 [INRIA-ENPC, 2006] mas podem ser facilmente convertidos para outros *softwares* similares.

## **A1 - Simulação**

Código implementado para simulação da proposta de reconstrução tridimensional pelo moiré por segmentação e montagem.

```
\frac{1}{2}- . The contract of the contract of the contract of the contract of the contract of the contract of the contract of the contract of the contract of the contract of the contract of the contract of the contract of the con
\overline{11}entral contracts and contracts are all the contracts of the contracts of the contracts of the contracts of the
 \blacksquare . The contract of the contract of the contract of the contract of the contract of the contract of the contract of the contract of the contract of the contract of the contract of the contract of the contract of the 
 \cdots . The set of \cdots is a set of \cdots is a set of \cdots is a set of \cdots is a set of \cdots is a set of \cdots is a set of \cdots is a set of \cdots is a set of \cdots is a set of \cdots is a set of \cdots is a set of \cdots- -box - -box - -box - -box - -box - -box - -box - -box - -box -\frac{1}{2}  
  ! " #
 \bm{r} , and the set of the set of the set of the set of the set of the set of the set of the set of the set of the set of the set of the set of the set of the set of the set of the set of the set of the set of the set o

 "   % &   

               for j=0:(2*raio)
                                               a(i+1,j+1) = (raio*raio) - (i-raio)*(i-raio) - (j- raio)*(j-raio);
                              if a(i+1,j+1) < 0
                                            a(i+1,j+1) = 0;
                             end
                              a(i+1,j+1) = sqrt(a(i+1,j+1));
                             \frac{1}{1} i, j
              end
end
 , and the set of the set of the set of the set of the set of the set of the set of the set of the set of the set of the set of the set of the set of the set of the set of the set of the set of the set of the set of the se
 - \blacksquare - \blacksquare - \bl.
 ) #
 , and the set of the set of the set of the set of the set of the set of the set of the set of the set of the set of the set of the set of the set of the set of the set of the set of the set of the set of the set of the se

    -

.

    #
               . . . . . . 1
end
 - \blacksquare - \blacksquare - \blthe contract of the contract of the contract of the contract of the contract of the contract of the contract o
 \sim , and the set of the set of the set of the set of the set of the set of the set of the set of the set of the set of the set of the set of the set of the set of the set of the set of the set of the set of the set of t
              for j=1: tamanho(2)
                              if j <= (raio - i)
                                            triangulo(i,j) = 0,
```

```
end
    end
end
// Removendo a diagonal direita
for i=1: (tamanho(1)/2)
    for j=1: tamanho(2)
        if j >= (i + raio)triangulo(i, j) = 0;
        end
    end
end
reconstrucco = zeros(tamanho(1), tamanho(2));// Posicionando o triangulo Norte
x = \tanh(1)/2 + 1; y=tamanho(2);
for i=1: (tamanho(1)/2)
    for j=1: tamanho(2)
        n(x, y)=triangulo(i, j);
        reconstructao(x,y) = n(x,y);y=y-1;
    end
    y=tamanho(2);
    x=x-1;
end
// Posicionando o triangulo Sul
s = \text{triangular},
for i=1: (tamanho(1)/2)
    for j=1: tamanho(2)
        if reconstrucao(i+(tamanho(1)/2),j) == 0
             reconstrucao(i+(tamanho(1)/2 - 1),j) = s(i,j);
        end
    end
end
// Posicionando o triangulo Oeste
x = \tanh(1)/2 + 1; y = \tanh(2);
for i=1: (tamanho(1)/2)
    for j=1: tamanho(2)
        o(y, x)=triangulo(i,j);
        if reconstrucao(y, x) == 0reconstruction(x, x) = o(y, x);end
        y=y-1;
    end
    y=tamanho(2);
    x=x-1;
end
// Posicionando o triangulo Leste
for i=1: (tamanho(1)/2)
    for j=1: tamanho(2)
        l(j,i)=triangular(i,j);if reconstrucao(j,i+(tamanho(1)/2)) == 0
             reconstruction(j, i + (tamanho(1)/2 - 1)) = 1(j, i);end
    end
```
end  $11$  meeting a noonnotinuase 

## **A2 - Reconstrução por Moiré**

Código implementado para reconstrução tridimensional de uma superfície qualquer pela técnica de moiré de projeção.

```
\frac{1}{2}\overline{a} \overline{b} \overline{c} \overline{c} \overline{c} \overline{c} \overline{c} \overline{c} \overline{c} \overline{c} \overline{c} \overline{c} \overline{c} \overline{c} \overline{c} \overline{c} \overline{c} \overline{c} \overline{c} \overline{c} \overline{c} \overline{c} \overline{c} \overline{c} \overline{\ell a trace a plana para a parral da absata
\frac{1}{2}\sqrt{2} \sqrt{2} \sqrt{2} \sqrt{2} \sqrt{2} \sqrt{2} \sqrt{2} \sqrt{2} \sqrt{2} \sqrt{2} \sqrt{2} \sqrt{2} \sqrt{2} \sqrt{2} \sqrt{2} \sqrt{2} \sqrt{2} \sqrt{2} \sqrt{2} \sqrt{2} \sqrt{2} \sqrt{2} \sqrt{2} \sqrt{2} \sqrt{2} \sqrt{2} \sqrt{2} \sqrt{211 Deve C. Ive Oliveira
// Appenne Coules Levelue Line
// Balanda Margarias Casta
\frac{1}{2}stacksize(4e7): // aloca memoria
chdir('D:\Bruno\Engenharia\trab17.08.06 em Lino1\imagens esfera'):
  2 2 2 2 2 2 2 2 2 2 

 2 2 2 2 2 2 2 2 2 2
1/\Gamma C legative \gamma 1. If \Gamma above the contraction the legatives
1.75 \sim \frac{1 + \cdots - 1}{1} \frac{1}{1} \frac{1}{1} \frac{1}{1} \frac{1}{1} \frac{1}{1} \frac{1}{1} \frac{1}{1} \frac{1}{1} \frac{1}{1} \frac{1}{1}1/\Gamma C same C \Gamma 1/\Gamma channels as success as some
//tresh=170:
                      . // T...L.I.
//tresh=evstr(x_dialog(["Oual_a_altura_de_corte?"]._'170')):____________________
11.30 \times 0.01 11.50 \times 0.00 11.50 \times 0.000 11.50 \times 0.000 11.50 \times 0.000 11.50 \times 0.000 11.50 \times 0.000// ********* Isa imposed doe acoded *********
\mathcal{L} and \mathcal{L} is imposed \mathcal{L} \mathcal{L} and \mathcal{L} be a set of \mathcal{L}C_{\text{model}} \sim 2 \cdot 10^{-4} and C_{\text{model}} \sim 10^{-4} km \sim 10^{-4}C_{\text{model}} a \mu_{\text{model}} (C_{\text{model}}) \mu_{\text{model}}C and A and A is a second C C and A bank \lambdaノノーシャクラウジウジャン ロニュニー コーンクラウジウジウジウジー
```

```
// Ler imagens
Objeto10 = gray\_imread('Objecto10.bmp');Objeto11 = grav_imread('Objeto11.bmp');
// Cria Mascara de corte de fundo (background)
Objeto10 =gsm2d(Objeto10, 10); // smooth
Corte1 = \text{im2bw}(Objeto10, 0.35); // treshold
// Unir objeto e plano
t1 = Cortel *Objeto10;
t1 = t1.*0bjeto11;t2 = \text{Cort}e1+1:
t2(find(t2==2))=0:
t2 = t2 *Grade1:
Objecto11 = t1 + t2;// fim Unir plano e objeto
imwrite(Objetol1, 'Uniao_OP.bmp'); // salva a imagem gerada
// Subtrair imagem do objeto das imagens das grades
s1 = abs(Object011-Grade1);s2 = abs(Object011-Grade2);s3 = abs(Object011 - Grade3);s4 = abs(Object01-Grade4);// Salva as imagens com as franjas de moire
imwrite(s1,'objeto11_difg1.bmp');
imwrite(s2,'objeto11_difg2.bmp');
imwrite(s3, 'objeto11_difg3.bmp');
imwrite(s4, 'objeto11_difg4.bmp');
// Remover grades : Filtro Gaussiano
Moire1 =gsm2d(s1, 15);
Moire2 = \text{gsm2d}(s2, 15);
Moire3 = gsm2d(s3,15);
Moire4 = gsm2d(s4, 15);
// Cortar o fundo
//Moire1 = \text{Cortel} *Moire1;
//Moire2 = \text{Cortel} *Moire2:
//Moire3 = \text{Cortel.*Moire3};
```

```
//Moire4 = \text{Cortel.} * \text{Moire4};// ********** Gerar 3D de uma face ***********
// Phase shifting
Empacotada = normal(imphase('bucket4a',0,Moire4,Moire3,Moire2,Moire1));
// Salva a imagem do mapa de fases
imwrite(Empacotada,'objeto11_empacotadoJ.bmp');
// Calcular "merit function"
//meritfunc = abs(imconv(Empacotada,mkfilter('circular')));
//meritfunc = abs(imconv(Empacotada,mkfilter('circular-mean',15)));
//meritfunc = imvariance(Empacotada);//calculate a "merit function"
//meritfunc = imconv(Empacotada.mkfilter('laplace1'));
//meritfunc = abs(imconv(Empacotada.mkfilter('low-pass')));
// Desempacotamento linear
\text{Topo} = \text{unwrap}(\text{Empacotada});// Desempacotamento por funcao de merito
//Topo = unwrapp(Empacotada, meritfunc, 320, 240);
// estava normalizada mas multiplicou por 255 tons de cinza
Topo\_normal = 255*normal(Topo);//Topo\_normal = Topo;Topo_normal = gsm2d(Topo_normal,15); // Suavisacao Gaussiana - remover ruidos
//filtro = mkfilter('circular-mean',15); // Remove ruidos
//Topo_normal = imconv(Topo_normal, filtro);
//Topo_normal = Corte1.*Topo_normal;
//objeto_uw(find(objeto_uw<0.5))=0;
//imwrite(objeto_uw,'objeto_uw.bmp'); // Salvar topografia objeto (unwrapped map)
// Plotagem do resultado
xset("window",1);xbasc();xselect();
plot3d1( 1:4:size(Topo_normal,'r'),
         1:4:size(Topo\_normal, 'c'),
```

```
Topo\_normal(1:4:5,1:4:$));
```
# **ANEXO B**

A seguir são expostas uma das grades utilizadas e as imagens capturadas da esfera, do cilindro e da maçã respectivamente. As grades foram as mesmas para todos os ensaios.

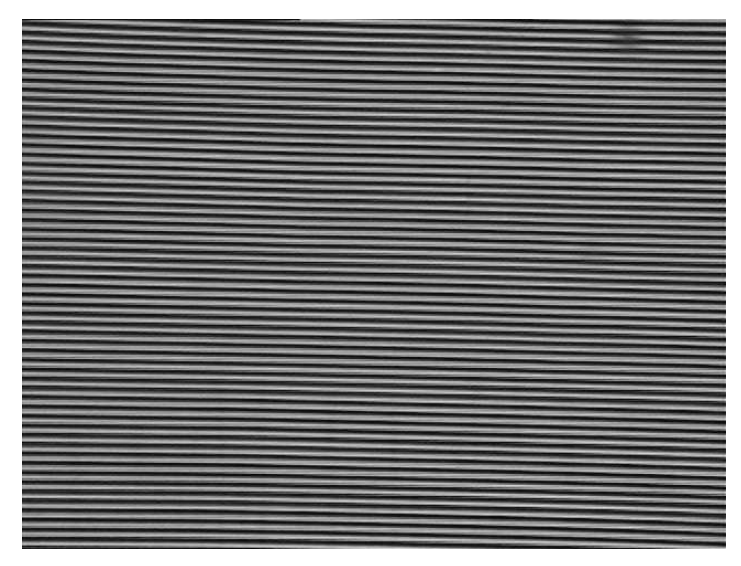

**Figura 1B**: Grade sobre o plano de referencia

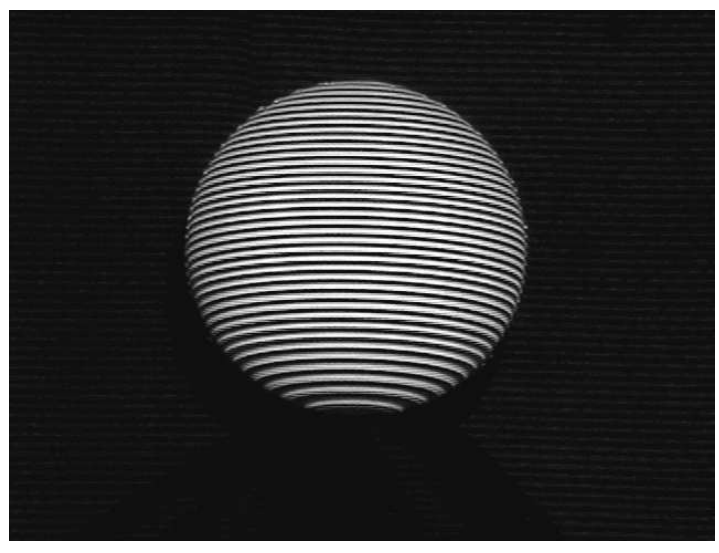

**Figura 2B**: Esfera iluminada

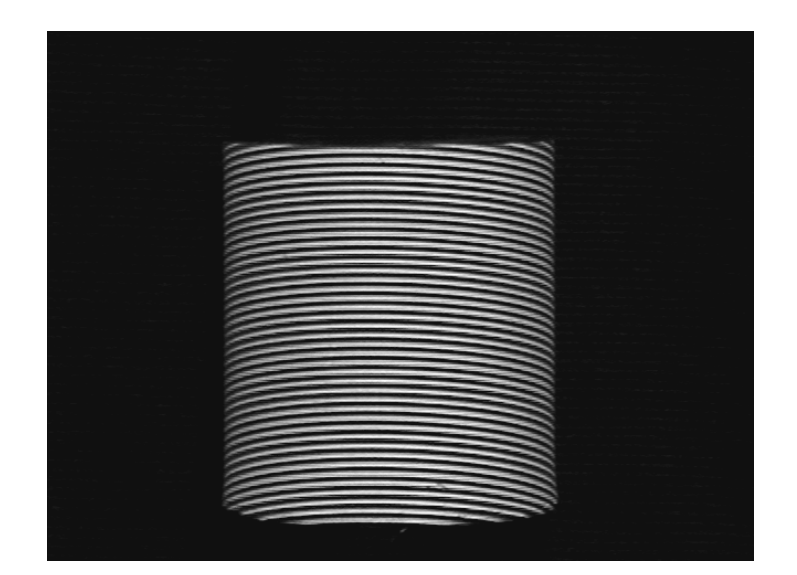

**Figura 3B**: Cilindro iluminado

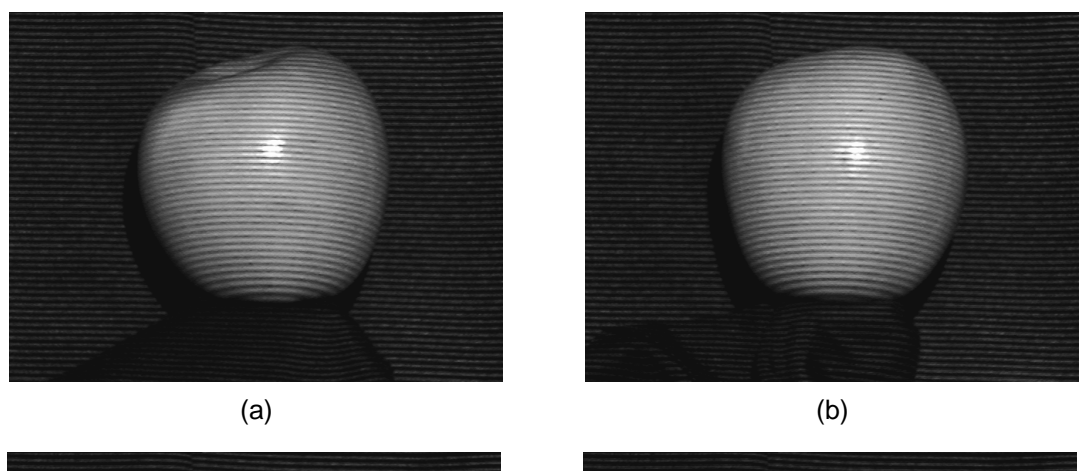

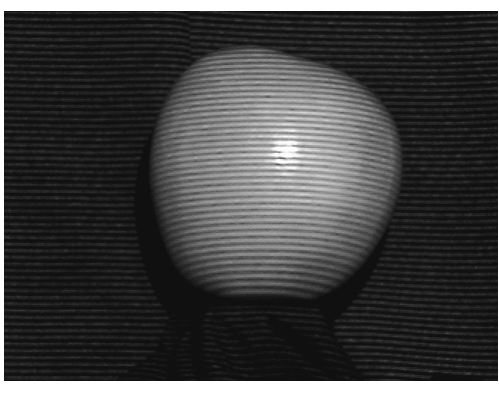

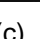

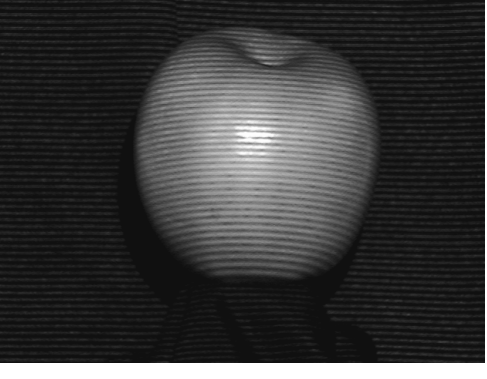

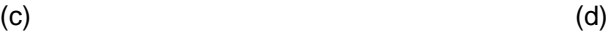

**Figura 4B**: Maçã iluminada a 0º, 90º, 180º e 270º de (a) a (d) respectivamente

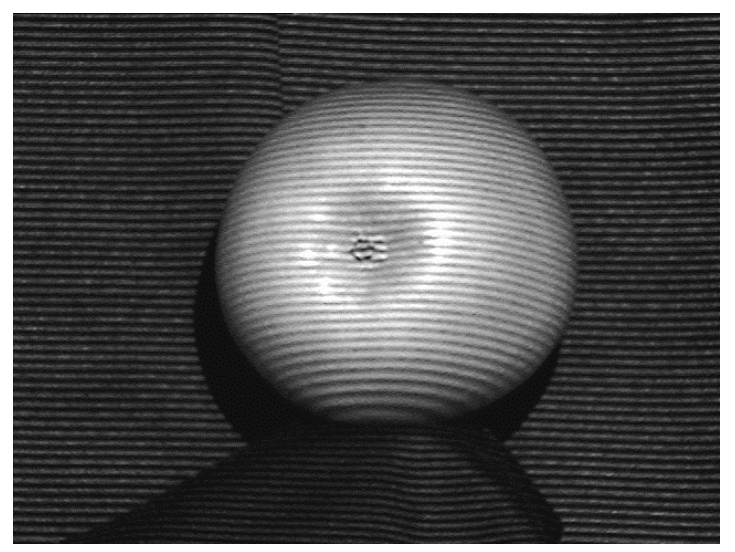

**Figura 5B**: Iluminação do hemisfério sul da maçã

# **LITERATURA CONSULTADA**

- [Assundi & Yung, 1991] Assundi, A., Yung, K. H. Logical moiré and its application. Experimental Mechanics, v.31, n.3, pp. 236-242, Setembro de 1991.
- [Assundi, 2006] Assundi, A. Computer aided moiré methods. Disponível em: - -      sensors/moire/camm.html>.Acesso em: 10 de Agosto de 2006.
- [Cloud, 1998] Cloud, G. Optical methods of engineering analysis. 2nd. ed. Cambridge: Cambridge University Press, 1998.
- [Daum & Dudek, 1998] Daum, M., Dudek, G. On 3-D Surface Reconstruction Using Shape from Shadows. IEEE Conference on Computer Vision and Pattern Recognition, pp. 461-468, Junho de 1998.
- [Foley et al., 1997] Foley, J. D., van Dam, A., Feiner, S. K., Hughes, J. F. Computer Graphics: Principles and Practice. Second Edition in C. Addison-Wesley Publishing Company, 1997
- [Gonzales & Woods, 1993] Gonzales, R. C., Woods, R. E.. Digital Image Processing, Addison-Wesley Pubisshing Company, 1993.
- [Gåsvik, 2002] Gåsvik, K. J.. Optical Metrology, Third Edition, John Wiley & Sons Ltd, 2002.
- [Hecht, 2001] Hecht, E. Optics. Fourth Edition. Addison-Wesley Publishing Company, 2001.
- [INRIA-ENPC, 2006] Scilab A Free Scientific Software Package. INRIA & ENPC. Disponível em: <http://www.scilab.org/>. Acesso em: 26 de Agosto de 2006.
- [Kuzu & Rodehorst, 2001] Kuzu, Y., Rodehorst, V. Volumetric Modeling using Shape from Silhouette. Fourth Turkish-German Joint Geodetic Days, pp. 469-476, 2001.
- [Lino, 2002] Lino, A. C. L. Técnica óptica de moiré visando a aplicação no estudo de superfícies irregulares. Dissertação (mestrado em engenharia agrícola) - Universidade Estadual de Campinas, Campinas, SP, 2002.
- [Mazzeti Filho, 2004] Mazzeti Filho, V. Utilização da interferometria de moiré na caracterização de rotores de máquinas agrícolas. Dissertação de mestrado (mestrado em engenharia agrícola) - Universidade Estadual de Campinas, Campinas, SP, 2004.
- [Naganuma et al., 2003] Naganuma, S., Tagawa, N., Minagawa, A. Estimation of 3D Shape and Reflectance using Multiple Moiré Images and Shading Model.

Proceedings of the 2003 ACM symposium on Applied computing, Melbourne, Florida, pp. 943-950, Março de 2003.

- [Neto & Coelho, 2000] Neto, P. S., Coelho, G. C. The Shadow Moiré Method Using the Phase Shifting Technique and Digital Image Processing: Computational Implementation and Application to the 3D-Reconstruction of a Buckled Plate. Journal of the Brazilian Society of Mechanical Sciences, Rio de Janeiro, v. 22, n. 3, 2000.
- [Niem, 1994] Niem, W. Robust and Fast Modelling of 3D Natural Objects from Multiple Views. SPIE Procedings, Image and Video Processing II, v.2182, pp. 388-397, 1994.
- [Sciammarella, 1982] Sciammarella, C. A. The moiré method A review. Experimental Mechanics, v.44, n.8, pp. 418-433, Novembro de 1982.
- [Sequeira et al., 1999] Sequeira, V., Ng, K., Wolfart, E., Gonçalves, J. G. M., Hogg, D. Automated Reconstruction of 3D Models from Real Enviroments. Journal of Photogrammetry & Remote Sensing, 1999.
- [SGI, 2006] OpenGL. Silicon Graphics, Inc. (SGI). Disponível em: <http://www.openg1.org/>. Acesso em: 29 de Agosto de 2006.
- [Shitakubo et al., 2003] Shitakubo, F., Fabbro, I. M. D., Lino, L. A. O. Moiré Interferometry Applied to Suport Fish Sorting. Proceedings of the International Congress on Information Technology in Agriculture, Food and Environment, ITAFE, v1, pp. 604-607, 2003.
- [SIGGRAPH, 1999] SIGGRAPH 99 Course on 3D Photography. Disponível em: - - - sigg99.html>. Acesso em: 20 de Agosto de 2006.
- [Szeliski, 1990] Szeliski, R.. Shape from Rotation. IEEE Computer Society Conference on Computer Vision and Pattern Recognition, pp. 625-630, 1990.
- [Takasaki, 1970] Takasaki, H. Moiré topography. Applied Optics. Washington. v.9, n.6. pp. 1457-52, Outubro de 1970.
- [Wang, 2006] Wang, Y. Shadow Moiré Sensitivity Increase by Fringe Shifting: Phase Stepping. Disponível em: <http://www.warpfinder.com/>. Acesso em: 12 de Agosto de 2006.
- [Zhang et al., 1999] Zhang, R., Tsai, P.S., Cryer, J. E., Shah, M. Shape from Shading: A Survey. IEEE Transactions on Pattern Analysis and Machine Intelligence, v.21, no.8, pp. 690-706, Agosto de 1999.
- [Zuech, 2000] Zuech, N. Understanding and Applying Machine Vision. Marcel Dekker, Inc., 2000.